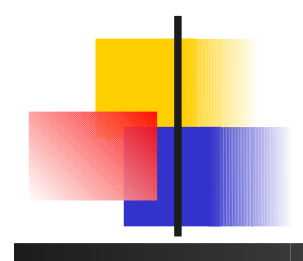

# Algorithmique avancée Méthodes computationnelles

Laurent Lemarchand Lab-STICC/UBO [Laurent.Lemarchand@univ-brest.fr](mailto:Laurent.Lemarchand@univ-brest.fr)

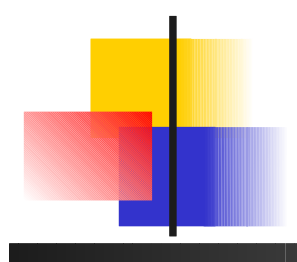

# Optimisation multi objectifs (MOO)

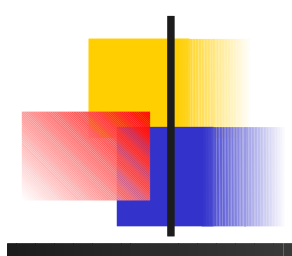

#### Optimisation combinatoire Multi-Objectifs introduction à la MOO

- Méthodes d'optimisation (suivant objectifs qualitatifs et critères simples ou **multiples**)
- La poutre : **section** (poids) VS **déformation**

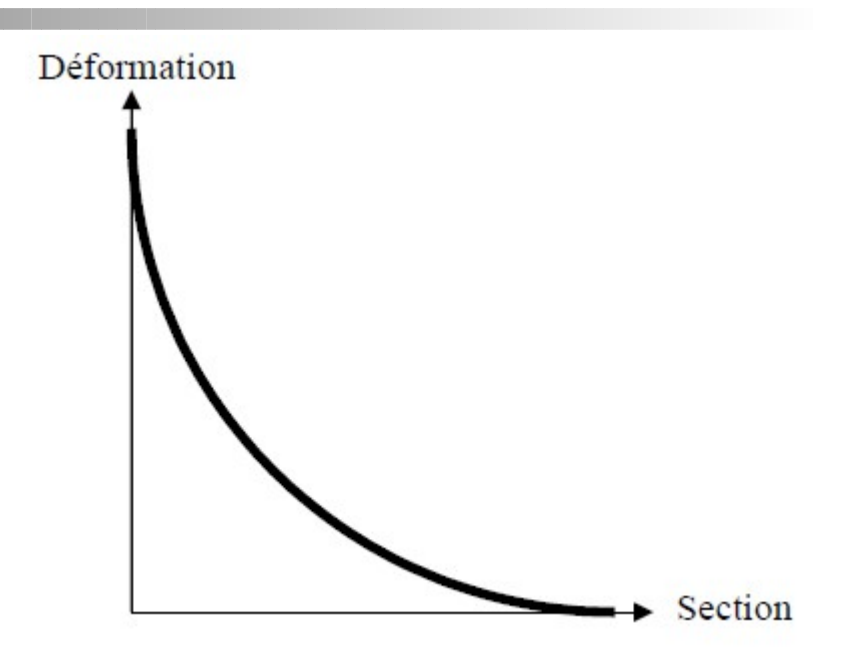

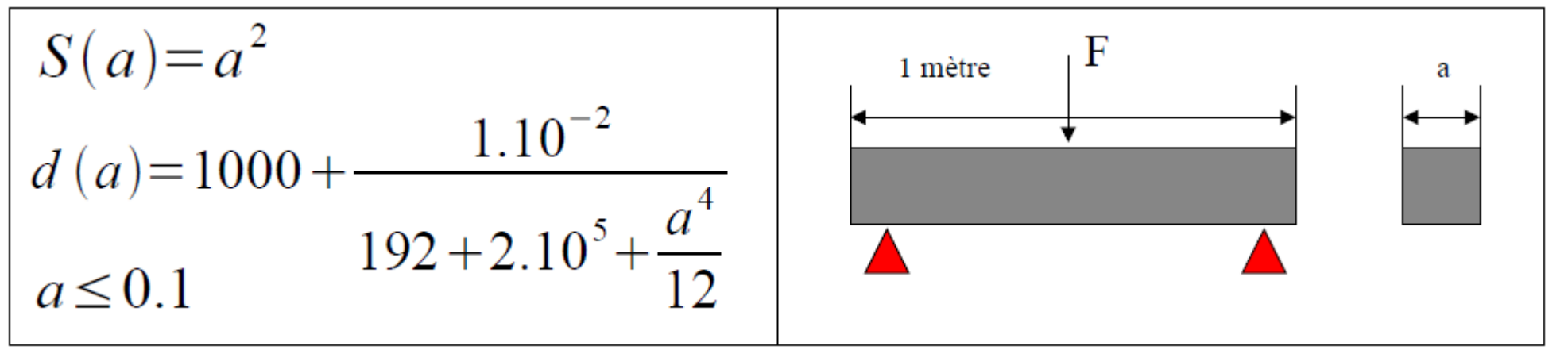

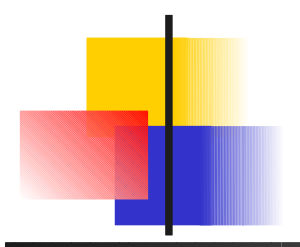

#### Optimisation combinatoire introduction à la MOO

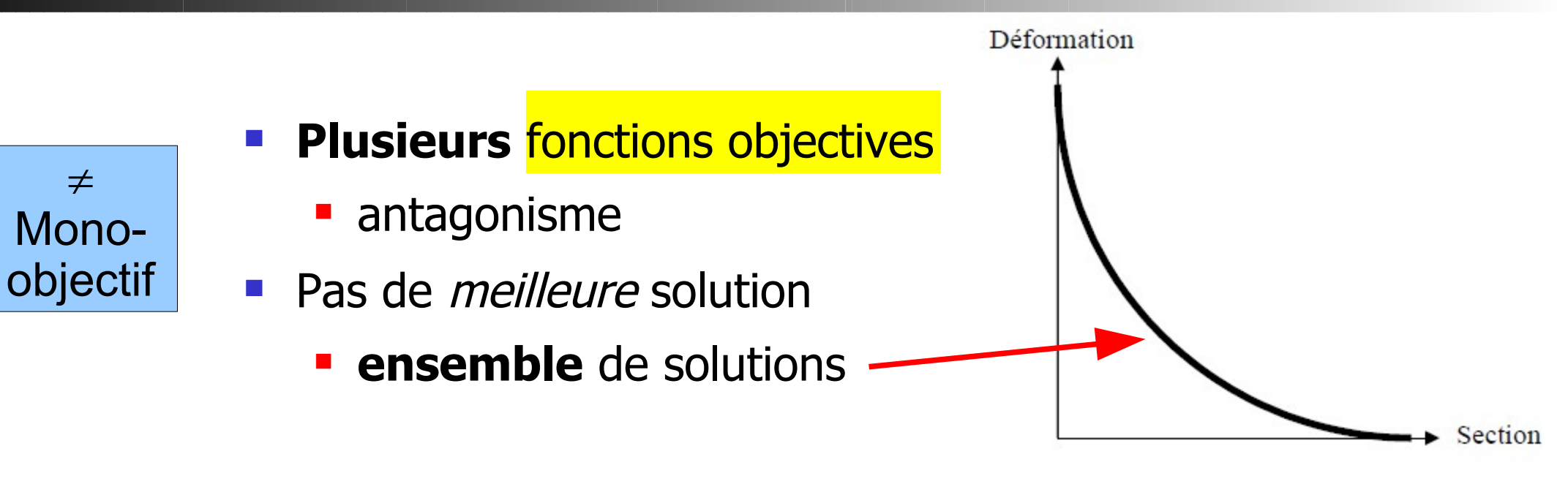

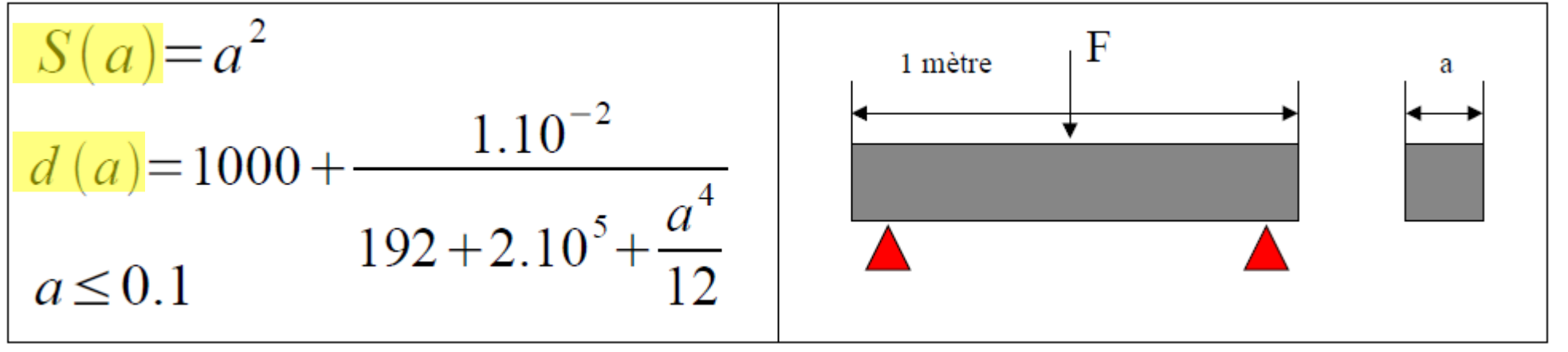

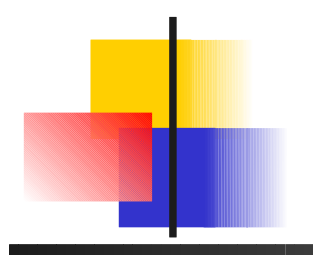

#### Recherche des solutions décideur

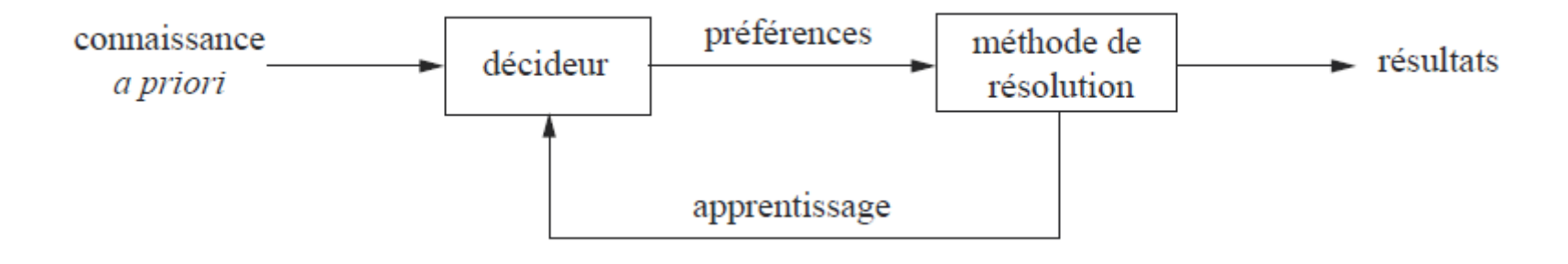

- **Recherche a priori** 
	- **Priorités (ex. méthode de compromis)**
- Recherche a posteriori  $\rightarrow$  tout l'ensemble des solutions
	- **Peut être complexe à analyser**
- Recherche interactive
	- Guidage du décideur

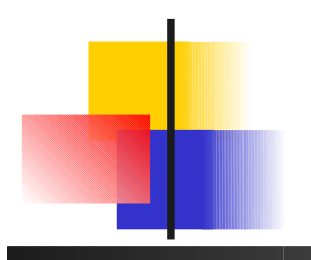

### Introduction à la MOO Dominance

- Comment comparer les solutions entre elles ?
- Une solution a **domine** une solution b si
	- a est aussi bonne que b sur tous les critères i d'optimisation:  $\forall$  i,  $f_i(a) \leq f_i(b)$
	- I y a au moins un critère j pour lequel a est meilleure que b :  $\exists f_j(a) < f_j(b)$

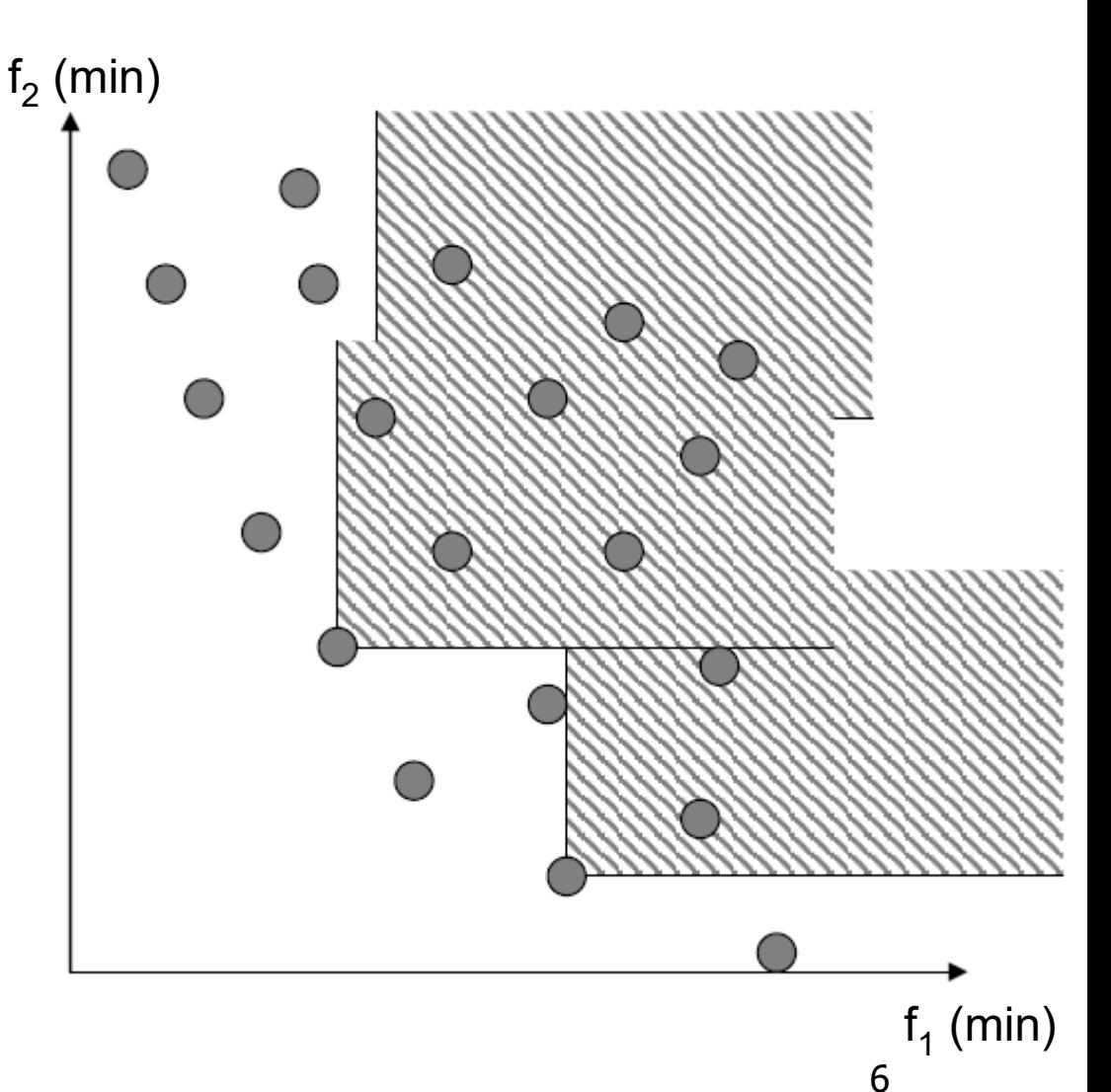

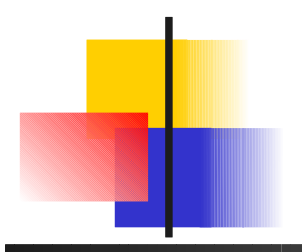

#### Introduction à la MOO **Dominance**

- **Qui est dominé par A ?**
- Qui domine A ?
- Qui est non comparable à A ?

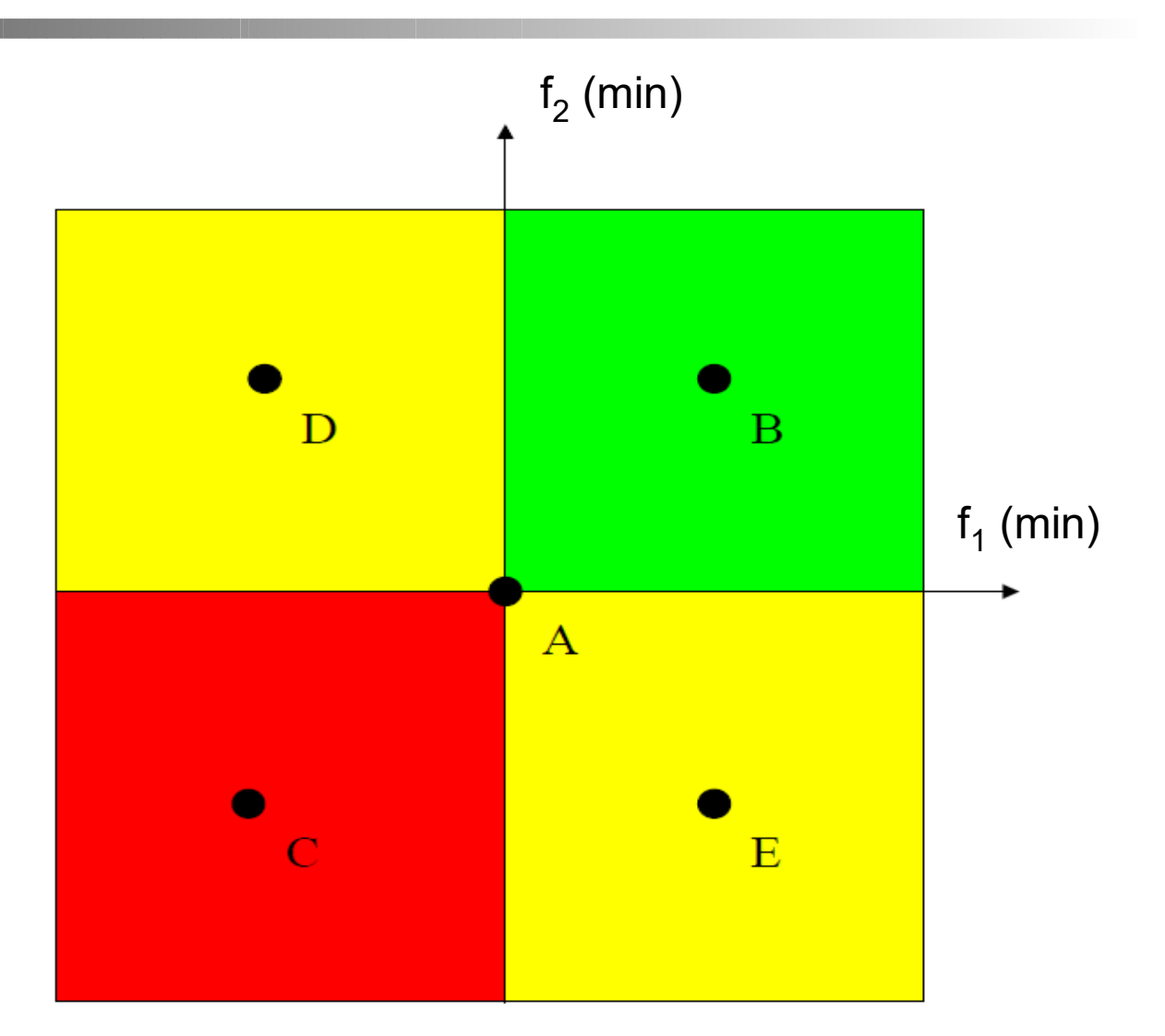

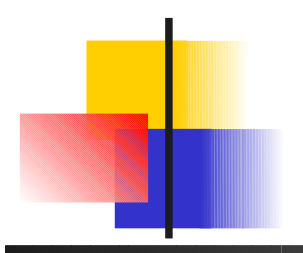

#### Introduction à la MOO **Dominance**

- **Qui est dominé par A ?** B
- **Qui domine A ?** C
- Qui est non comparable à A ? D et E

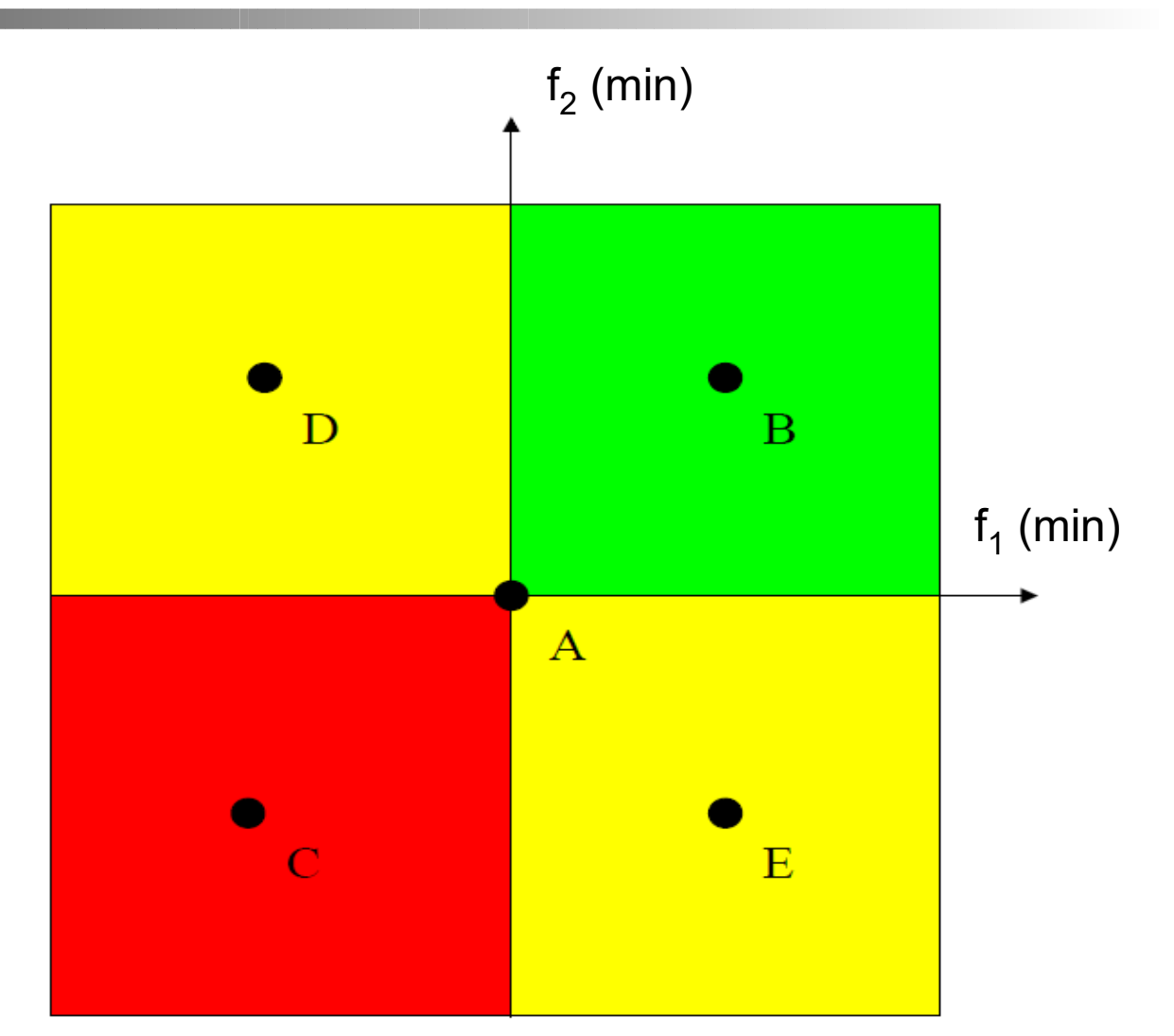

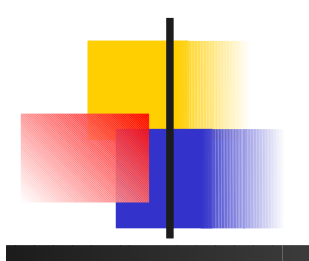

## Introduction à la MOO Front de Pareto (1/2)

#### **Ensemble des solutions non-dominées**

- **Solutions optimales** au sens de Pareto
- **Fichelle Pareto** maximal/minimal : toutes/une seule des solutions pour un même avec vecteur objectif identique

les algorithmes MOO cherchent en général un front min. D'après Y. Collette – Renault Technocentre

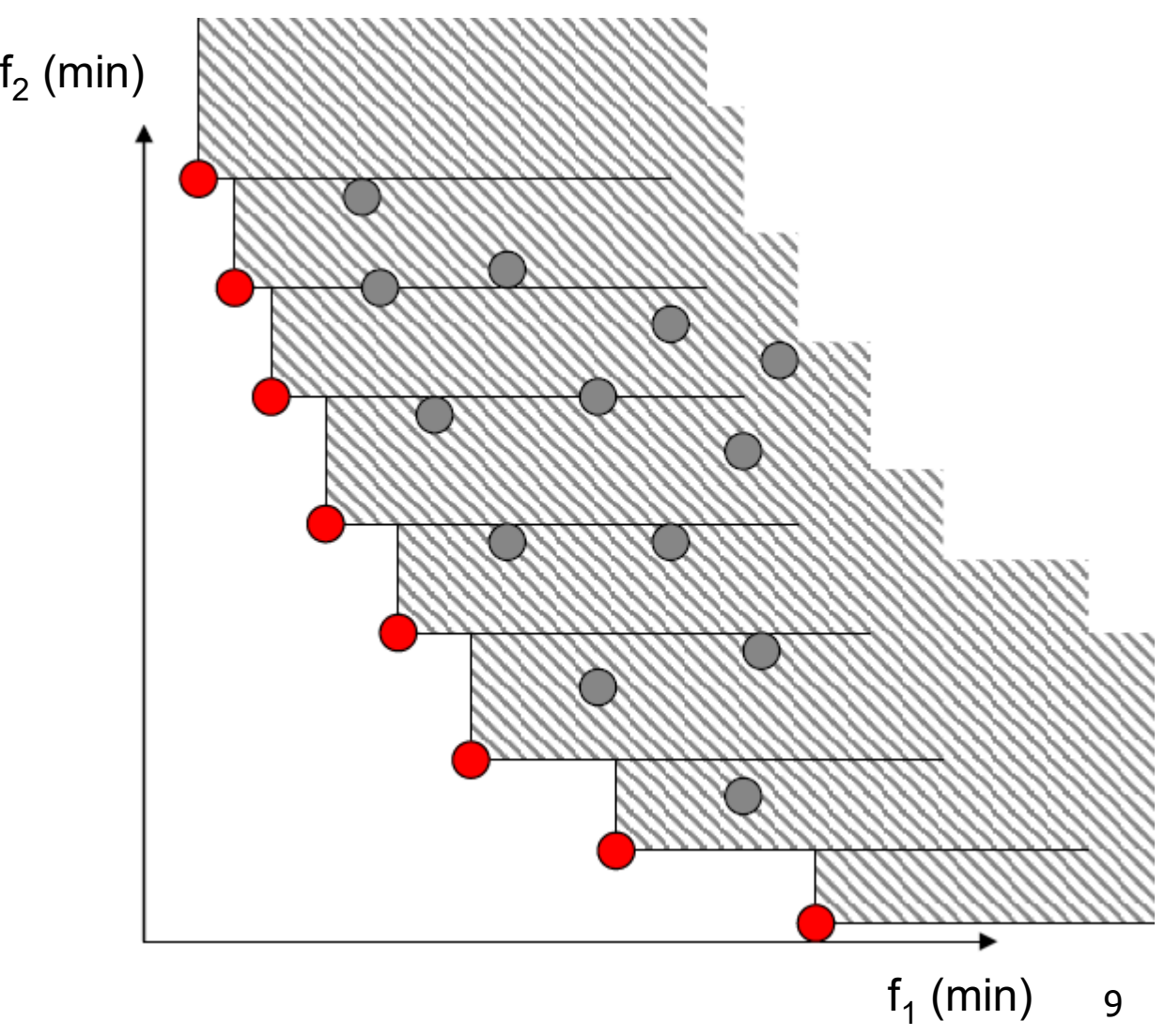

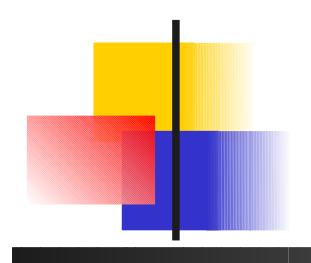

## Introduction à la MOO Front de Pareto (2/2)

- **Points remarquables**
	- **Point idéal**
	- **Point utopique**
	- Points de Pareto
	- **Solutions réalisables**
	- **Point Nadir**

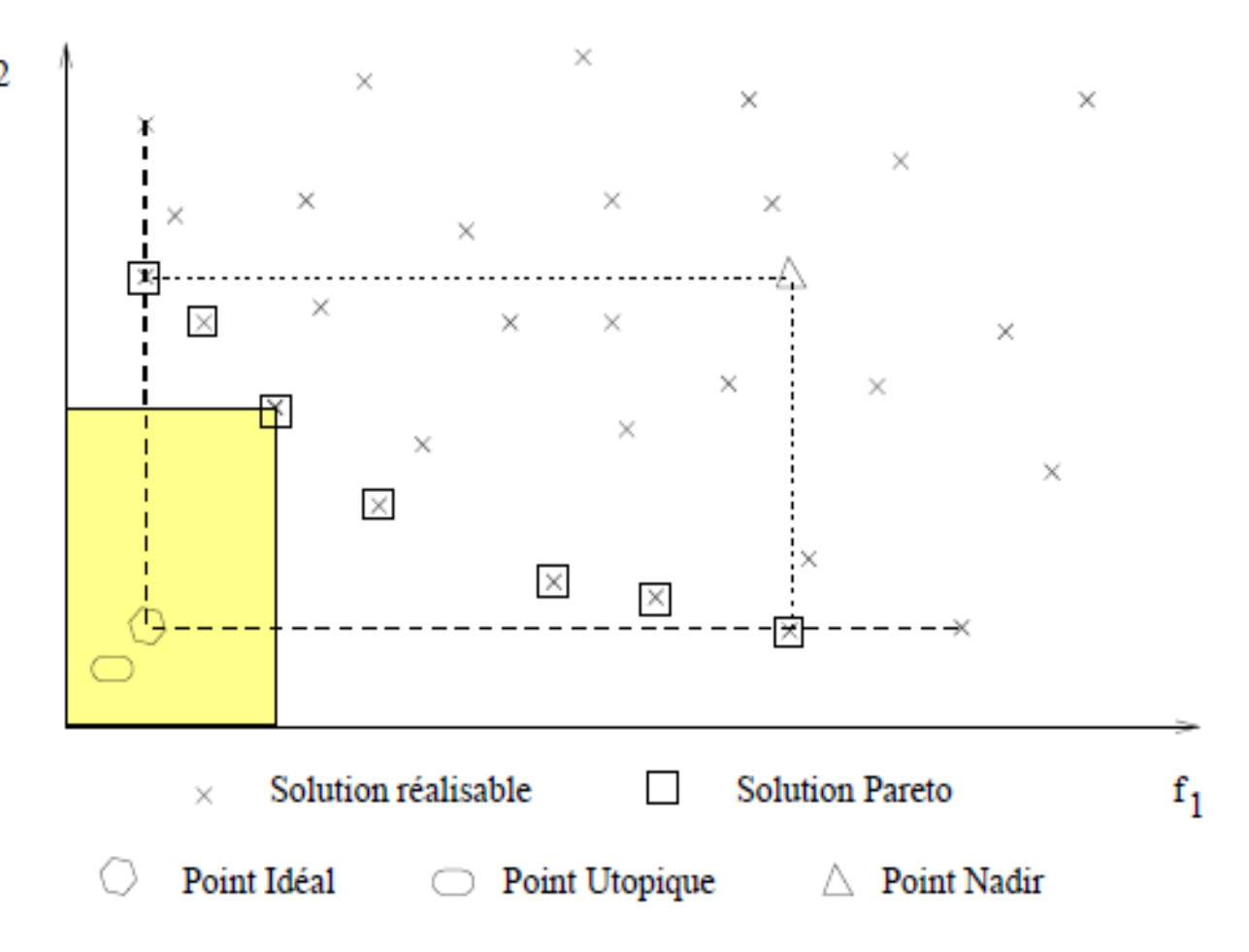

**Bornes pas forcement calculables** 

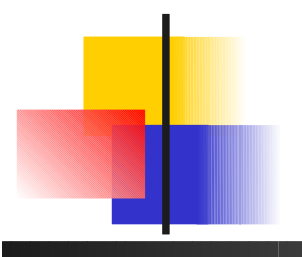

## Qualité des solutions propriétés

- **Rappel : points de référence**  $z^n$  (point Nadir) et  $z^*$  (point idéal) dans l'espace objectif
	- **Bornes, pas forcement connues ou calculables**

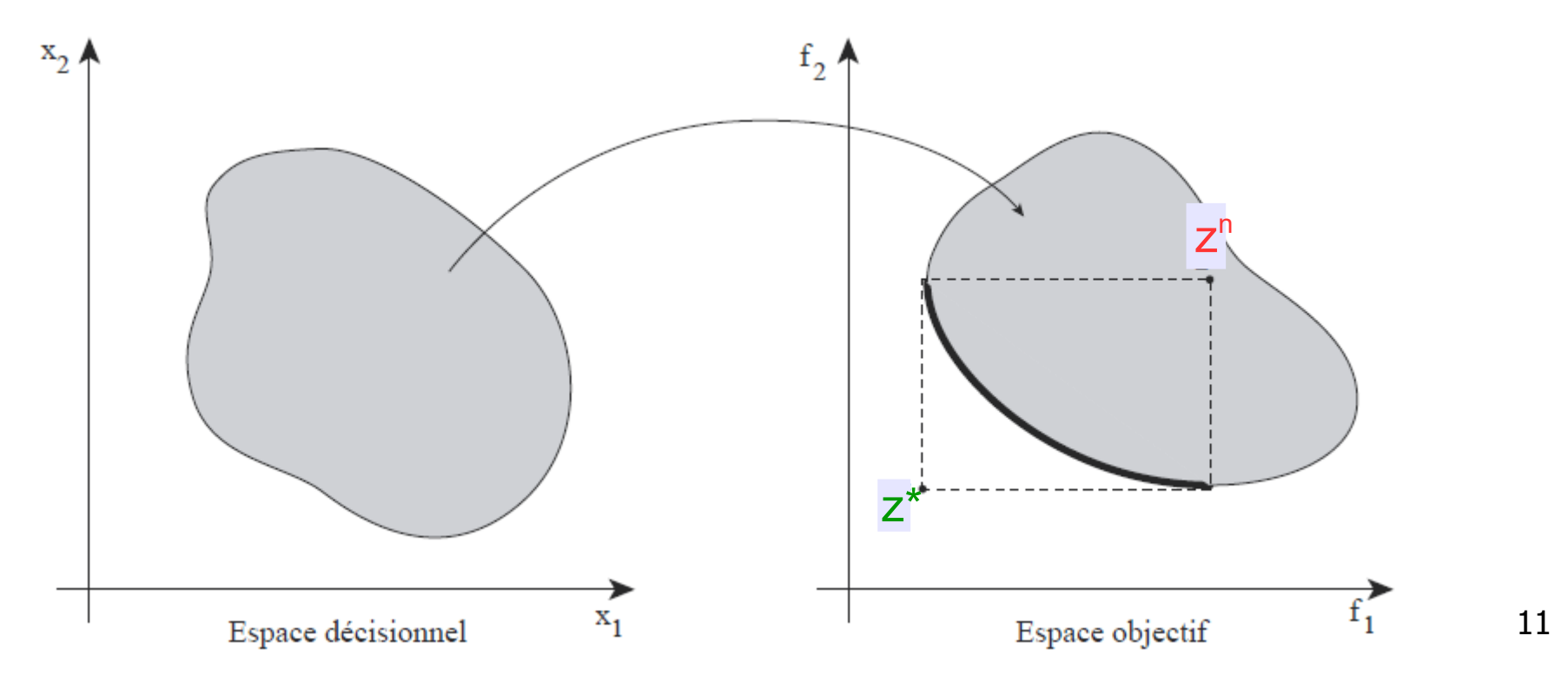

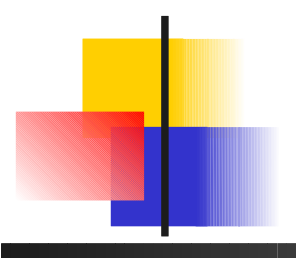

- **Convergence** 
	- s'approcher du front de Pareto
- **Diversité** 
	- Garantir la répartition
	- **Obtenir un nombre de solutions suffisant**

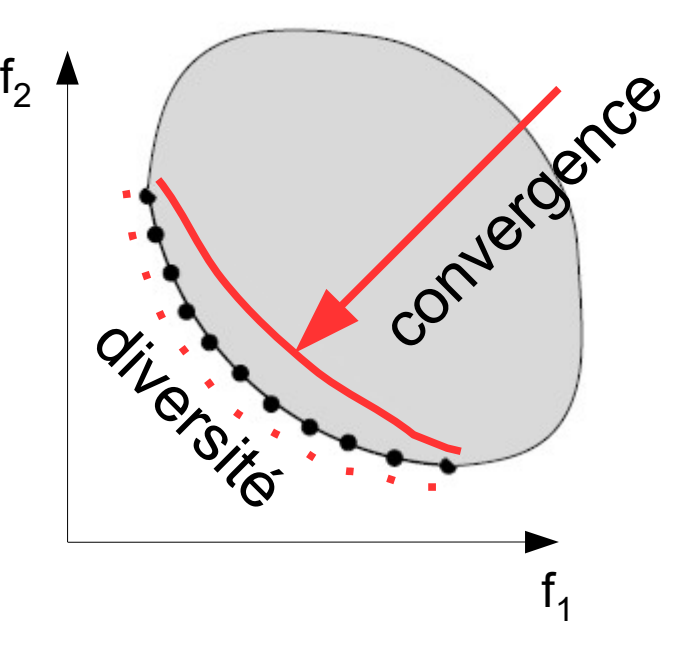

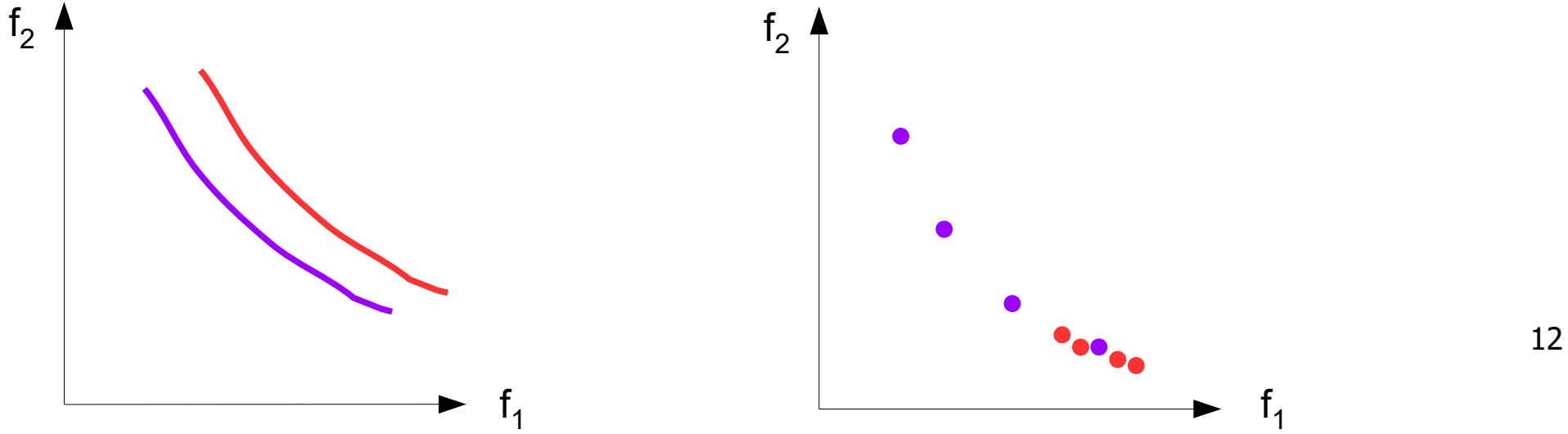

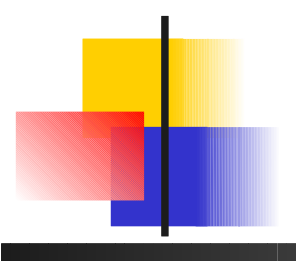

Indicateur I Pareto-conforme ou non

 $| P |$ 

- Si tous les élements d'un ensemble A sont dominés (ou égaux) par un élément d'un ensemble B, I(B) meilleur que I(A)
- **GD** (distance au front P) non conforme
- H (surface de Lebesque, hypervolume) conforme
- Comparaison au vrai front de Pareto (mesure unaire) ou entre fronts (mesure binaire)
	- Ex : ER (**ratio d'erreurs**) d'un front F par rapport au front réel P  $\vert \{ f \in F \text{ t.q } f \notin P \} \vert$

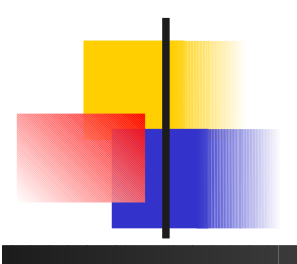

- Mesure unitaire Pareto conforme ex : **hyper volume**
	- **Par rapport à un** point de référence
	- **Normalisation des** fcts objectives

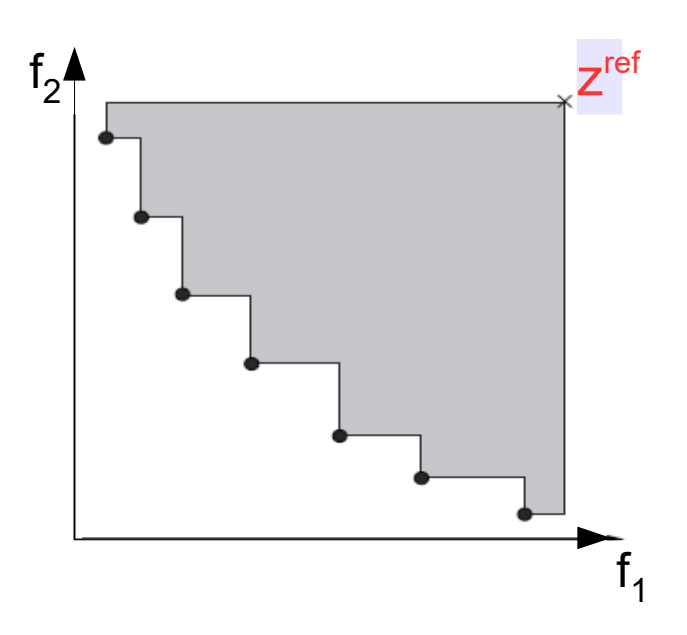

z<sup>ref</sup> obtenu comme étant le point Nadir de l'ensemble des essais/algorithmes à comparer

- **Distance générationnelle** GD unitaire non Pareto conforme
	- Par rapport au front de Pareto
	- Distance moyenne pour chaque point i de F au point le plus proche dans P  $(p = #fcts obj.)$

$$
GD \stackrel{\triangle}{=} \frac{(\sum_{i=1}^n d_i^p)^{1/p}}{|\mathsf{P}|}
$$

**ex :** 
$$
d_1 = \sqrt{(2.5 - 2)^2 + (9 - 8)^2}
$$
  
\n $d_2 = \sqrt{(3 - 3)^2 + (6 - 6)^2}$   
\n $d_3 = \sqrt{(5 - 4)^2 + (4 - 4)^2}$ 

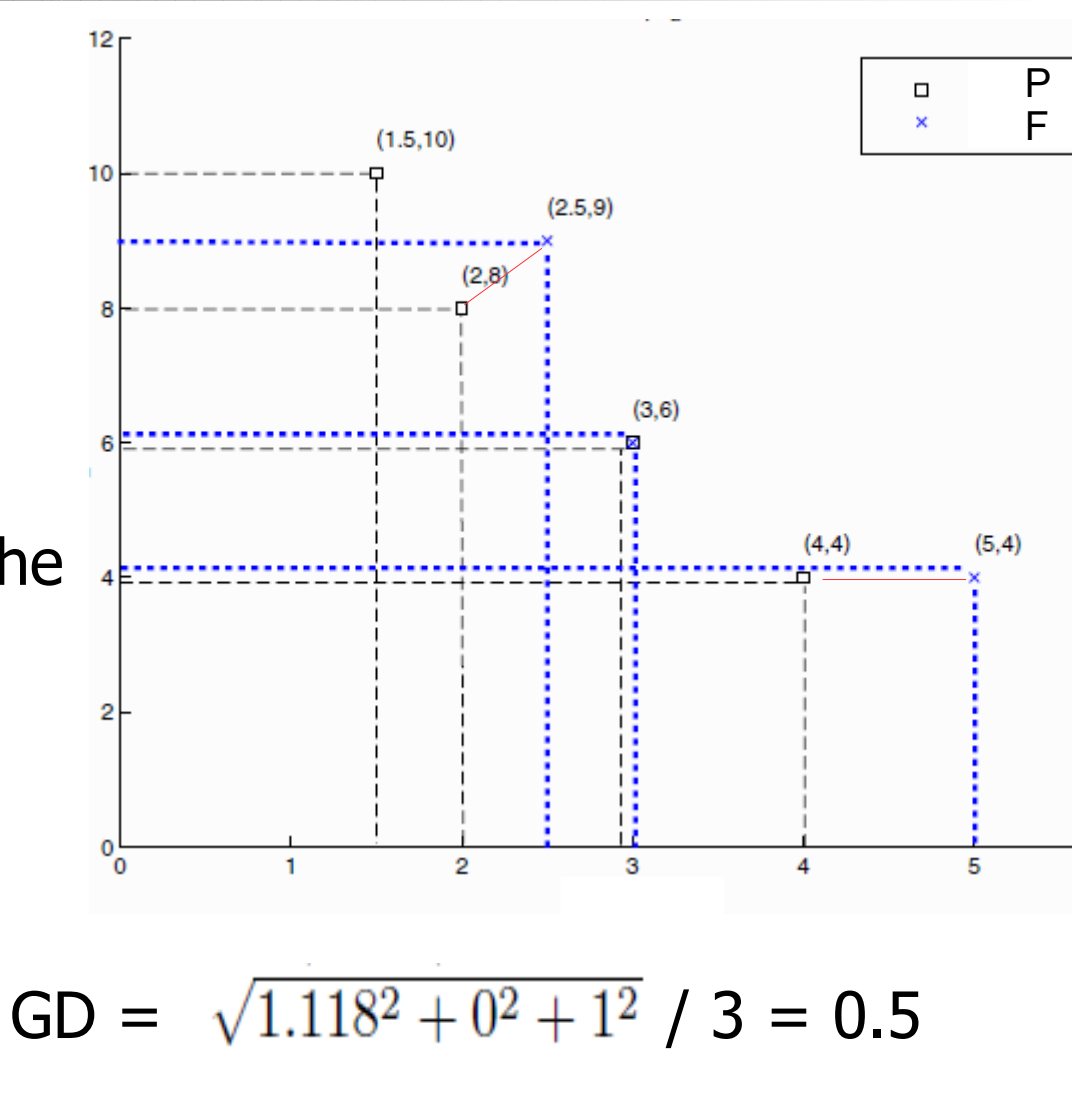

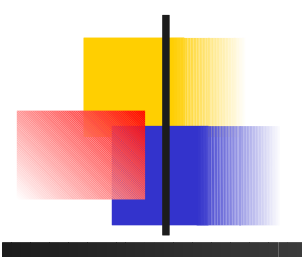

- **Distance générationnelle inverse** IGD toujours par rapport au front de Pareto
	- **Moyenne des distances pour chaque** point i de P\* au point le plus proche dans A

$$
IGD(A, P^*) = \frac{\sum_{v \in P^*} d(v, A)}{|P^*|}
$$

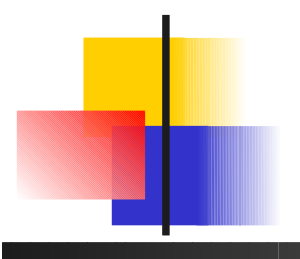

- **Problème de la mise à l'échelle** 
	- **Si normalisation mal faite**
	- **Privilégier implicitement un objectifung**
- Ex : conversion kilos  $\rightarrow$  tonnes pour un objectif  $\rightarrow$  dominance inversée

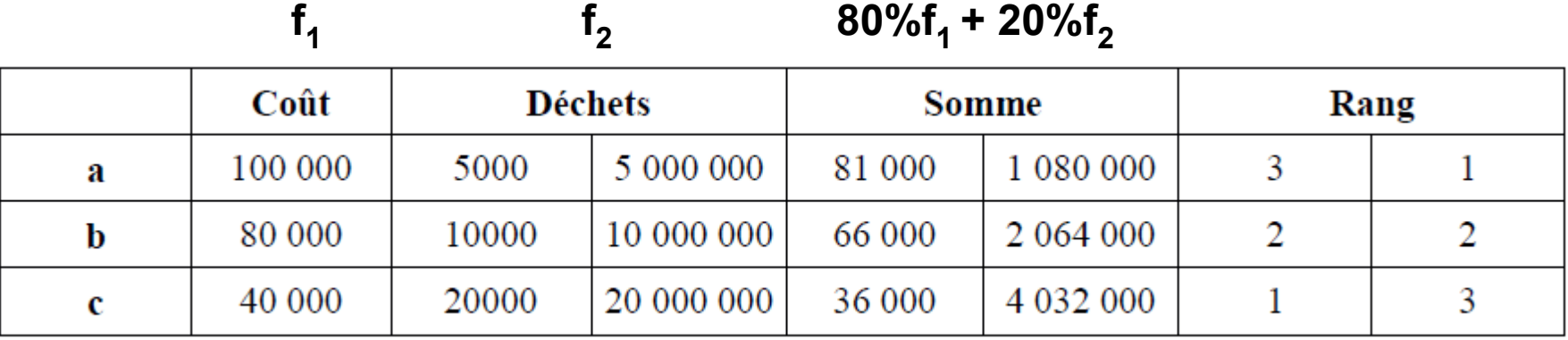

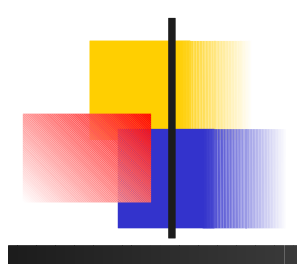

## Introduction à la MOO Algorithmes MOO

- Résolution **exacte**
	- Sur formulation IP (MOIP)
		- Méthode 2 phases
		- Méthode basée sur les e-**Contraintes**
- Souvent limité
	- $IP \rightarrow NP$ -complet
	- $\blacksquare$  MOIP  $\rightarrow$  nombreux sous problèmes IP à résoudre
	- **Ex : p-median MOO**

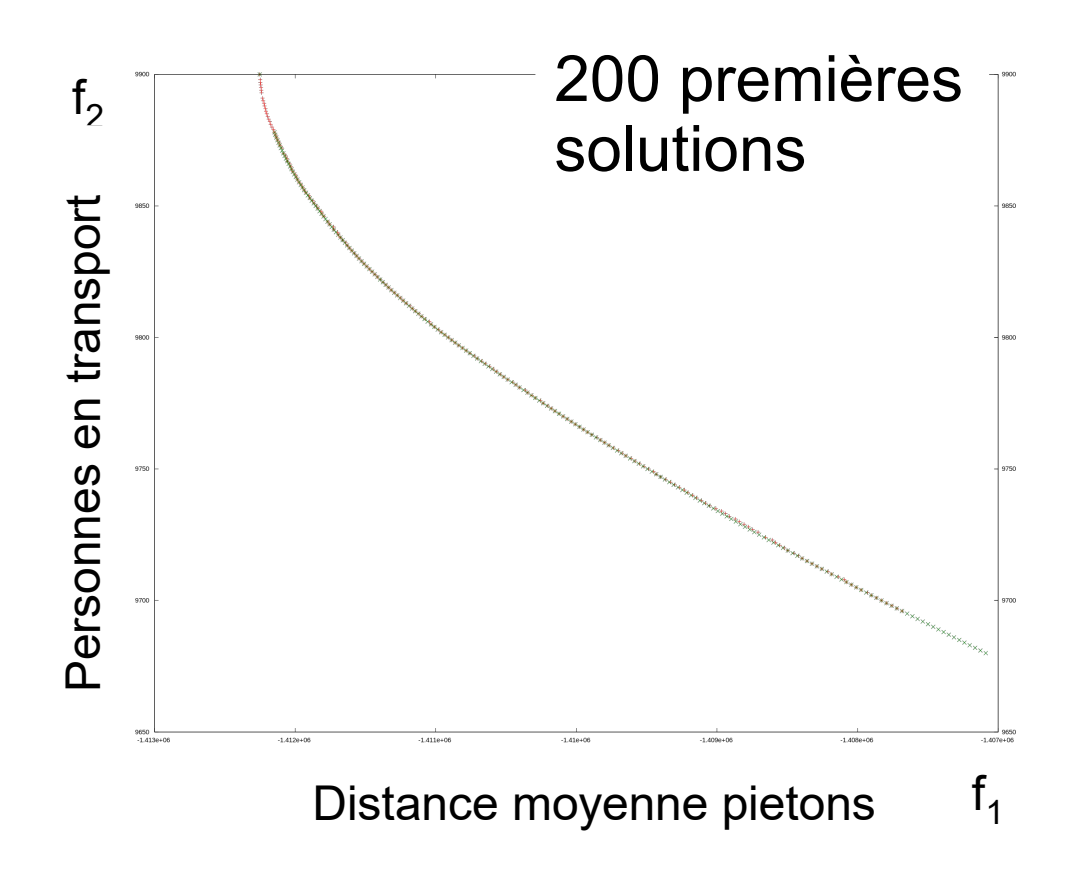

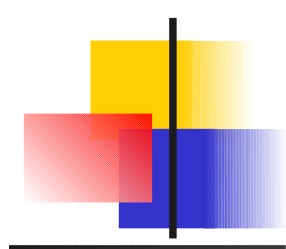

Introduction à la MOO Algorithmes MOO

- Résolution **approchée (ou partielle)**
	- **Avec une technique mono-objectif** 
		- **Agrégation**
		- $\blacksquare$   $\varepsilon$ -Contraintes
		- But à atteindre
	- **E** Méthodes non Pareto
		- VEGA : traitement indépendant des objectifs
		- **Méthode lexicographique**
	- **Méthodes évolutionnaires MOO** 
		- Mono solutions (PESA, MOSA, PAES)
		- Populations (MOGA, NPGA 1994, NSGA-II 2002, …)
		- Méthodes basées sur les indicateurs (SMS-EMOA)

#### Techniques SOO pour MOO agrégation (pondération des objectifs)

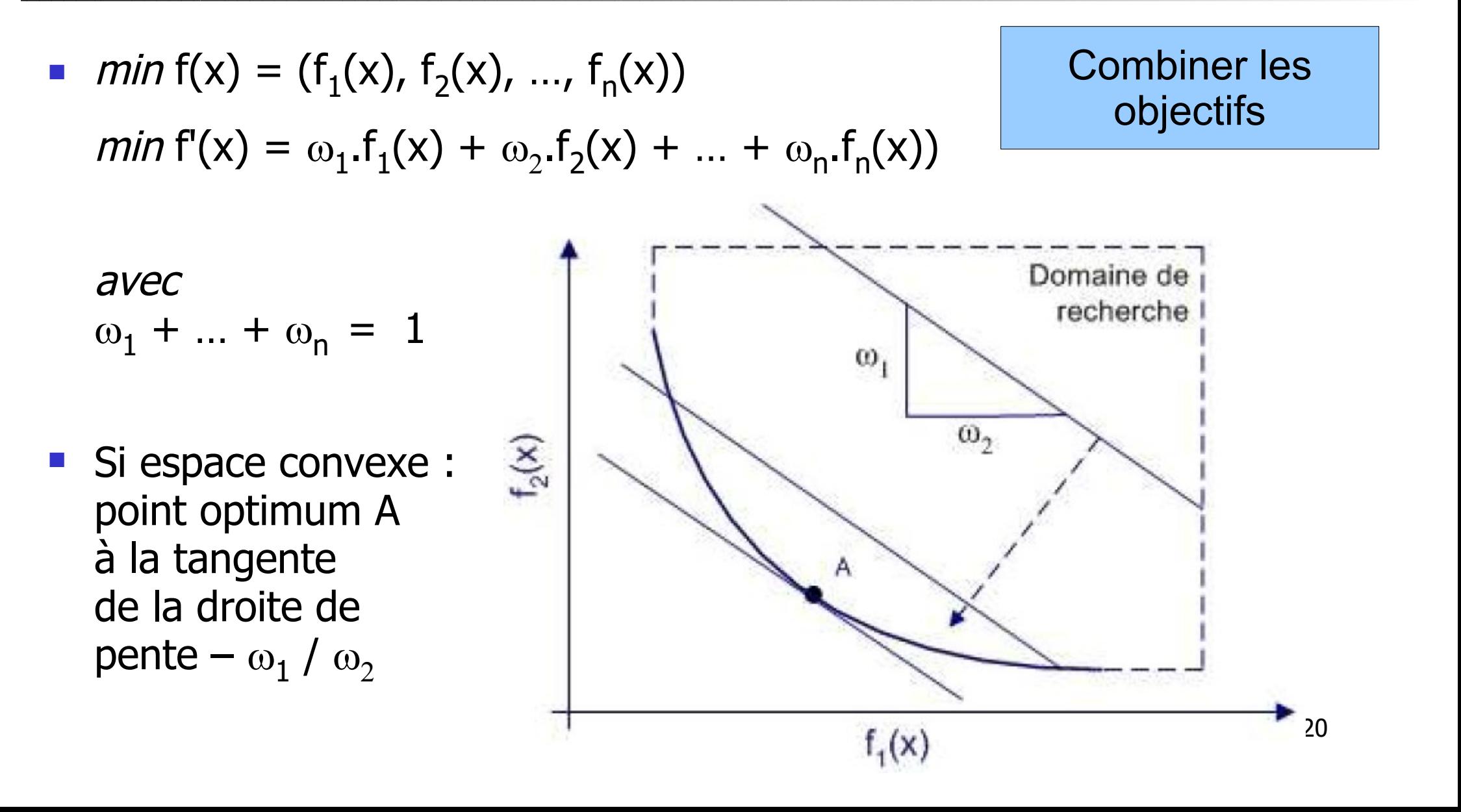

## Techniques SOO pour MOO agrégation (pondération des objectifs)

- **Problème pour les fronts non convexes** 
	- **Pas de combinaison**  $\omega_i$  possible pour certains points du front de Pareto soit le minimum pour f (solutions non supportées)
	- **Peroporte quelle droite** essayant de passer par un des points entre b $_1$  et b $_2$ , on peut encore la décaler pour avoir mieux

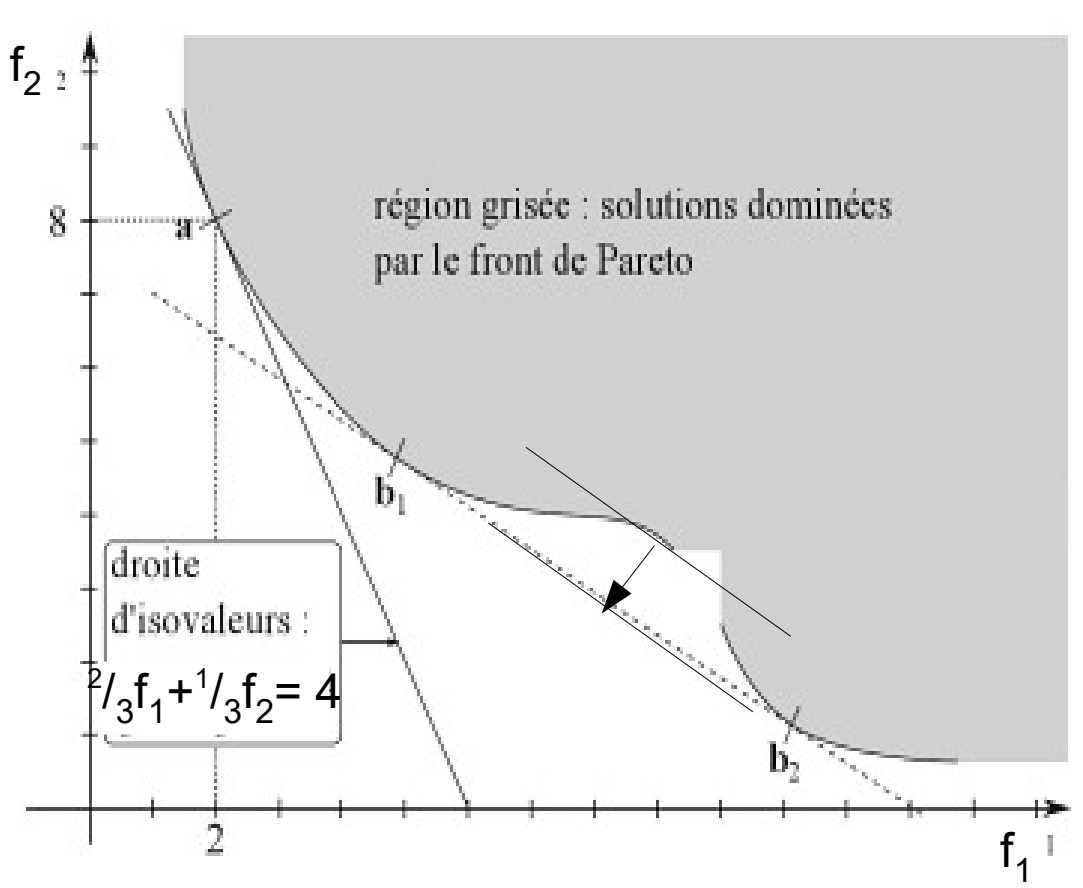

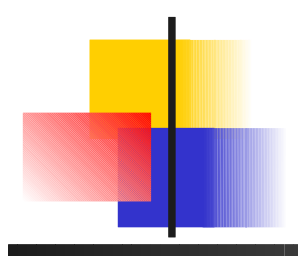

Techniques SOO pour MOO e-contraintes (compromis)

**n** min  $f(x) = (f_1(x), f_2(x), ..., f_n(x))$ 

Choisir 1 objectif *j* Contraintes pour les autres

*min*  $f_j(x)$  $f_i(x) \leq \varepsilon$ <sub>i</sub>  $\forall i \neq j$ avec j et les  $\varepsilon_i$ choisis par l'utilisateur

 Si espace convexe : point optimum A à l'intersection du front et de la droite  $f_1 = \varepsilon_1$ 

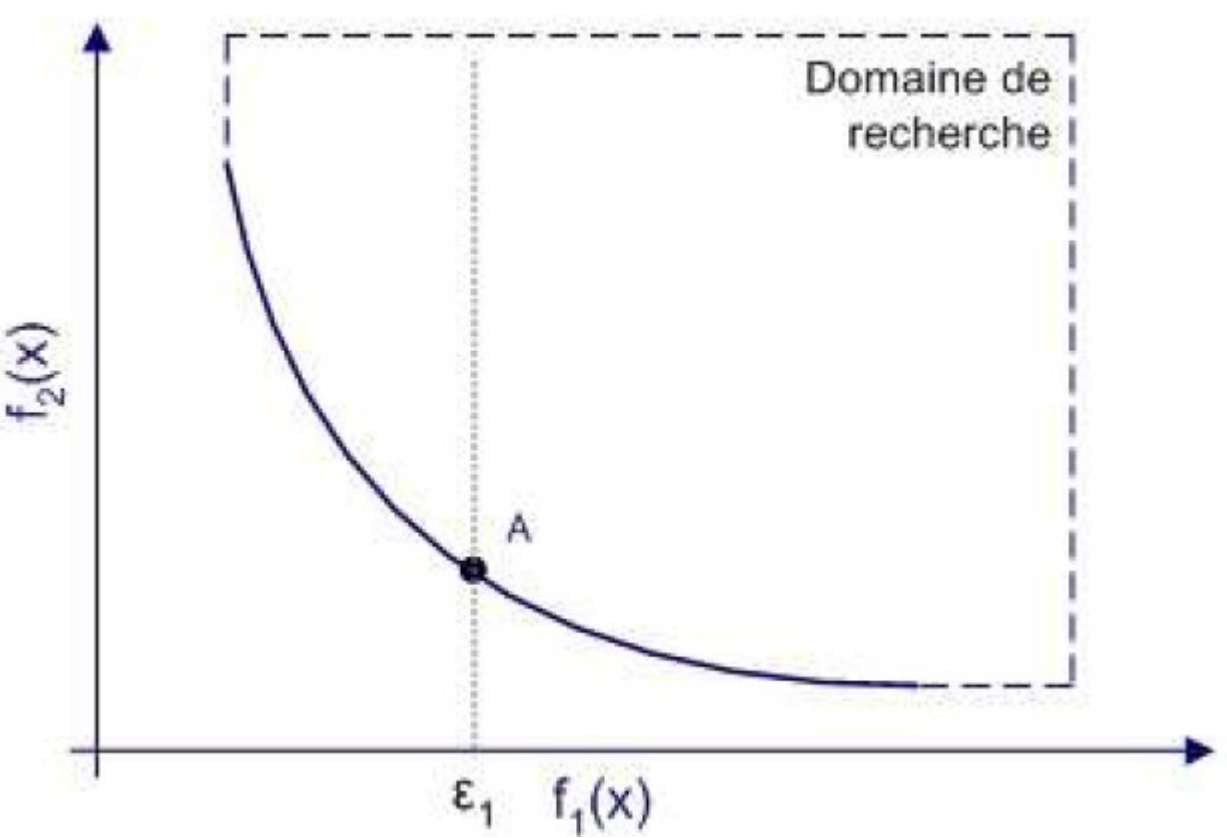

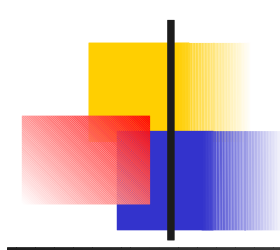

Techniques SOO pour MOO e-contraintes (compromis)

- Exemple de génération de  $\varepsilon \rightarrow$  algorithme 2 phases :
	- Calcul des extrema [z 1 .. z 1 ] et [z 2 .. z 2 ]

[en enlevant la seconde fonction objective]

**Choix d'un intervalle de largeur**  $\Delta$  sur f<sub>1</sub> pour obtenir s points du front de Pareto

[en ajoutant des contraintes d'intervalles]

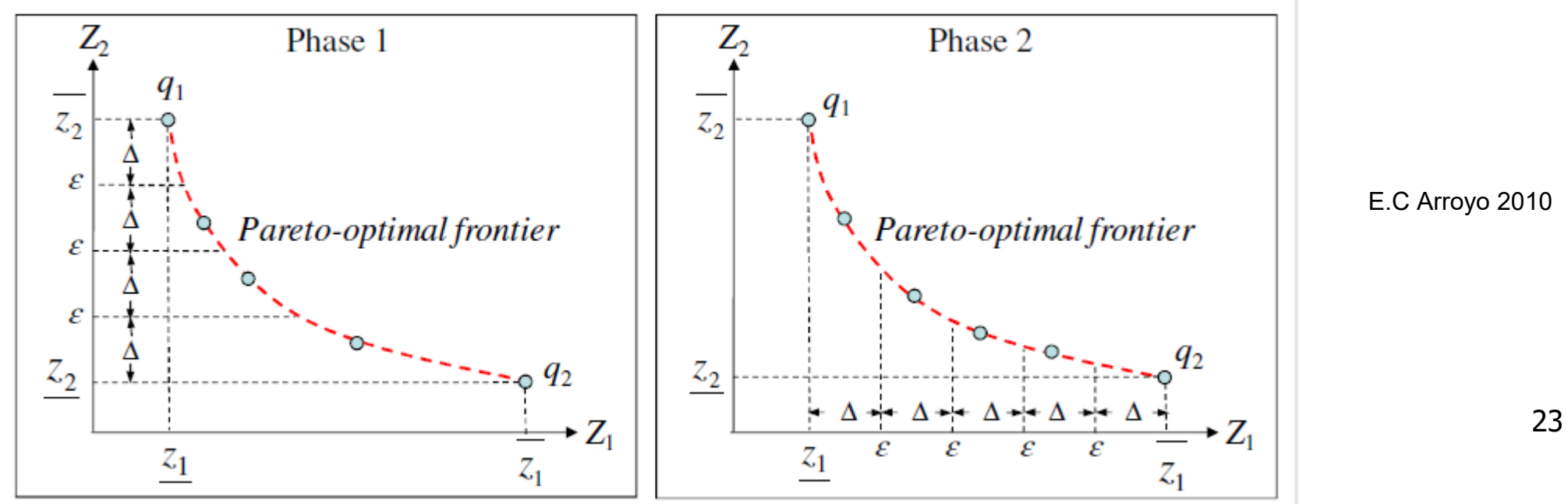

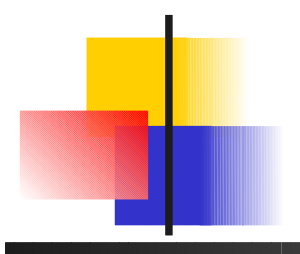

#### Techniques SOO pour MOO But à atteindre

**n** min  $f(x) = (f_1(x), f_2(x), ..., f_n(x))$ 

 $min f'(x) = |f_1(x) - T_1| + |f_2(x) - T_2| + ... + |f_n(x) - T_n|$ 

- $\blacksquare$  T<sub>1</sub>, T<sub>2</sub>, T<sub>n</sub> valeurs à atteindre pour chaque objectif
- On peut aussi pondérer chacun des objectifs (cf agrégation)

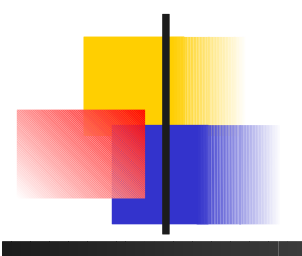

#### MOEA non Pareto **VEGA**

- **Vector Evaluated GA : ne base pas la sélection sur la dominance**
- La seule différence avec un algorithme génétique est la manière dont s'effectue la **sélection**, n individus et k objectifs

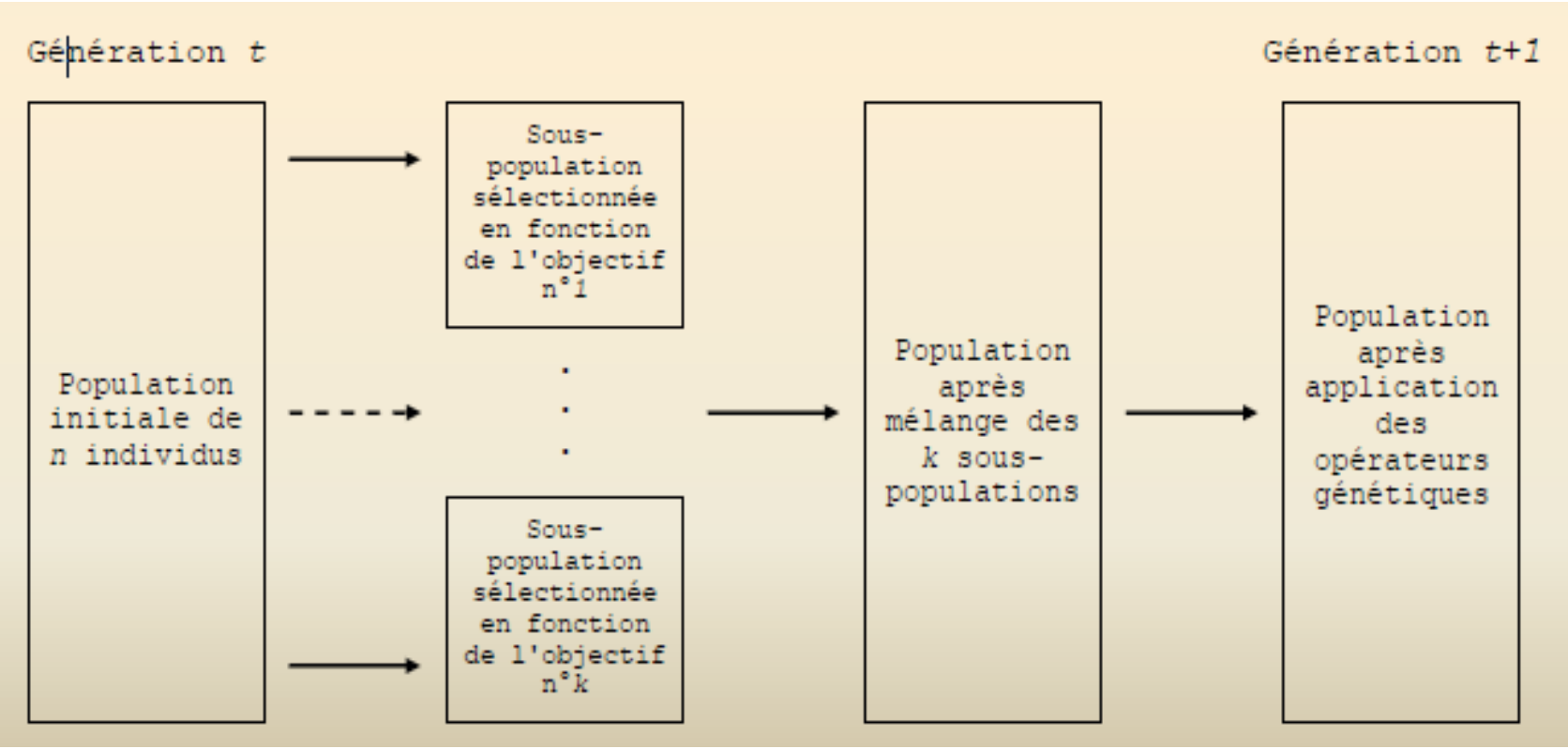

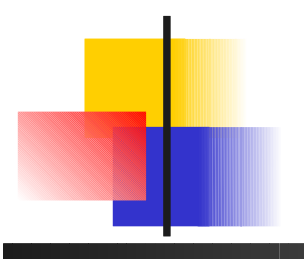

#### MOEA non Pareto **VEGA**

- $\blacksquare$  Vector Evaluated G
- $\blacksquare$  La seule différence s'effectue la **séleci**

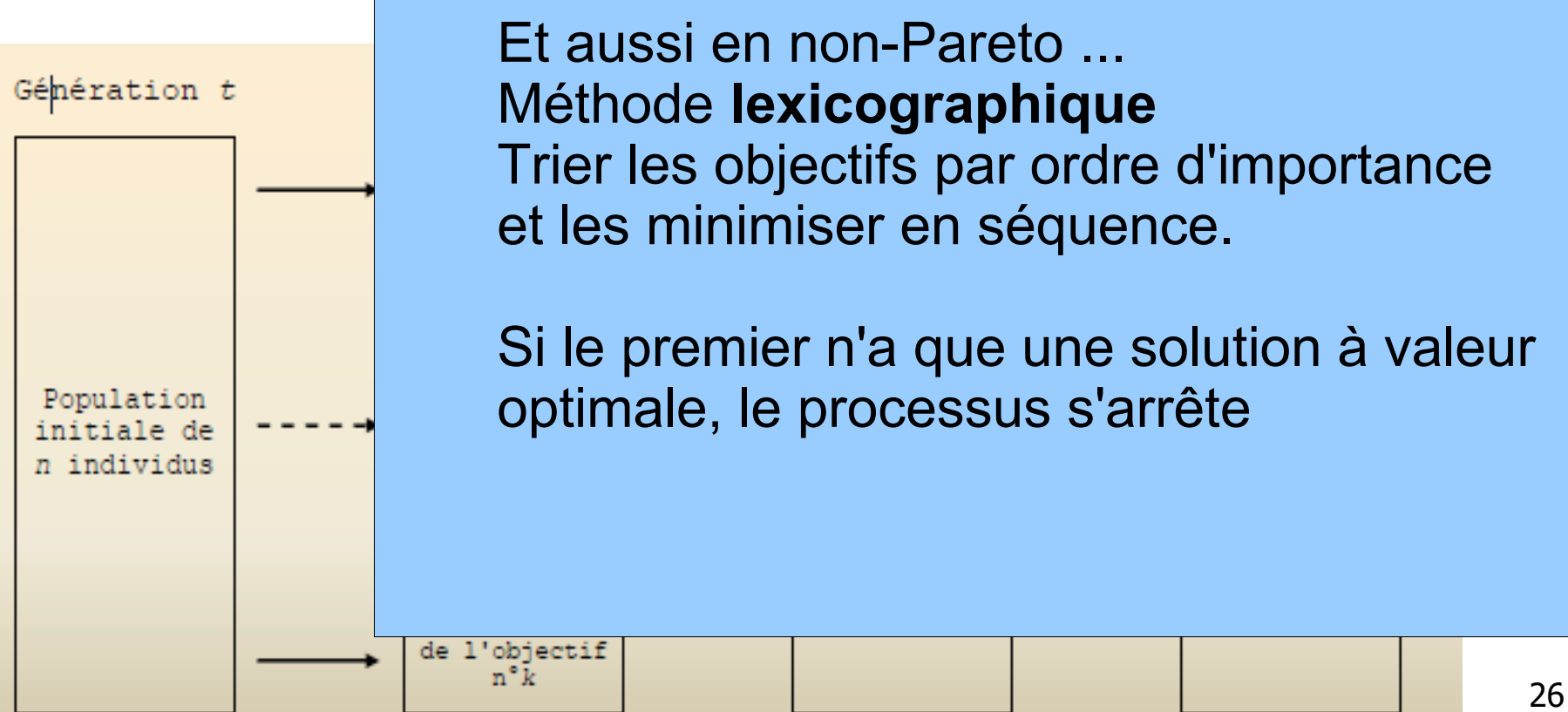

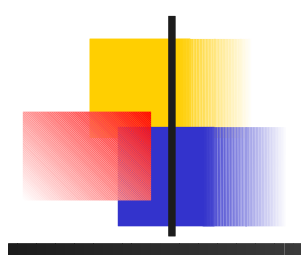

## MOEA à dominance  $1 \rightarrow 1$ Pareto Archived Evolution Strategy

- Evolution d'un individu par mutation
	- **EXPLEM** Archive de taille fixe pour stocker les non-dominés les nouveaux individus sont confrontés à ceux dans l'archive
	- **Division de l'espace des** solutions en grille : si archive pleine alors élimination d'un individu en zone dense

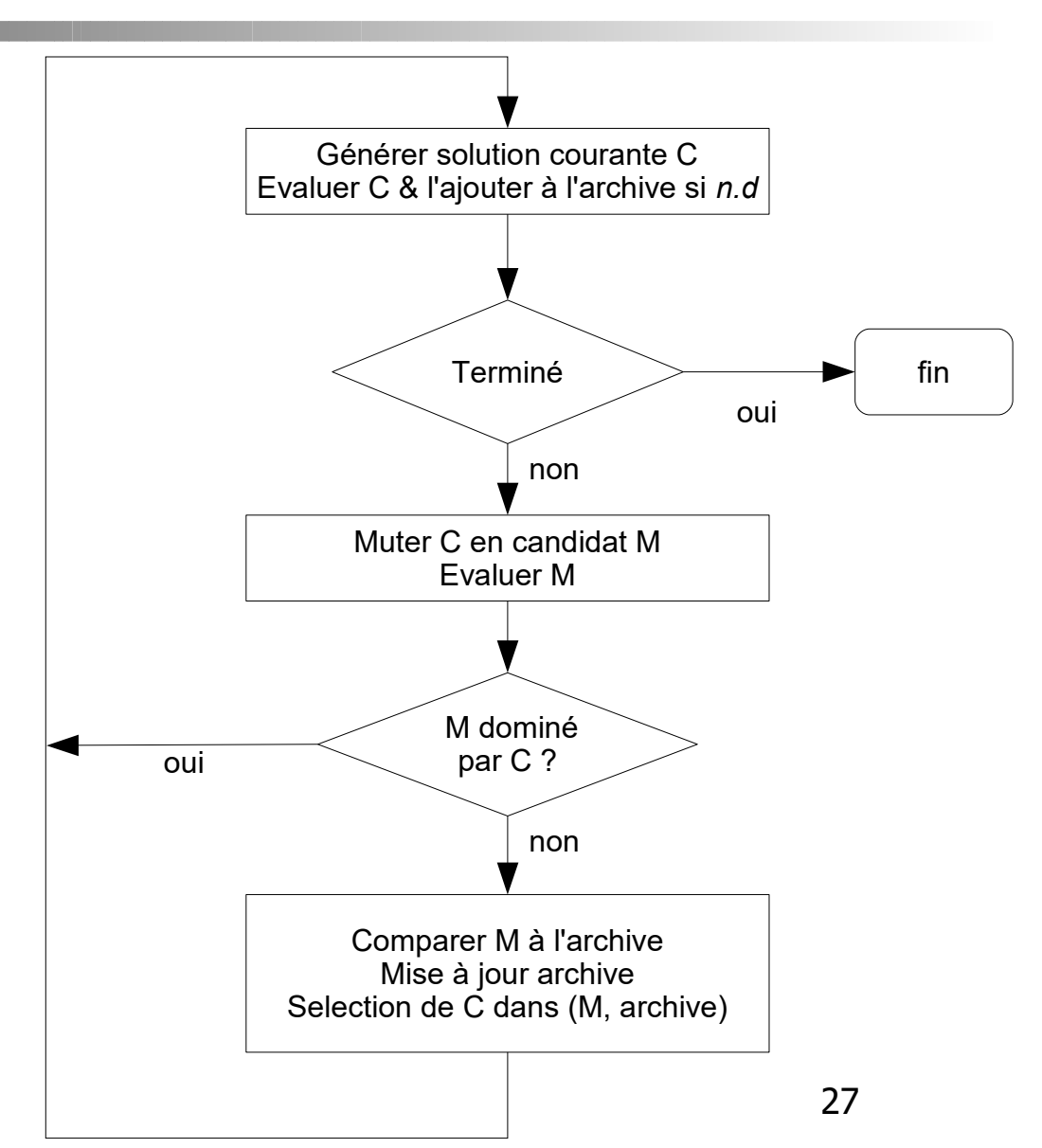

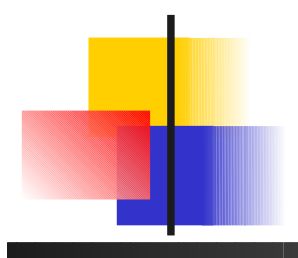

#### MOEA à dominance avec population NSGA-II

- **Reproduction élitiste** 
	- Les fronts dominants d'abord
	- **Les individus les plus isolés sur chaque front**

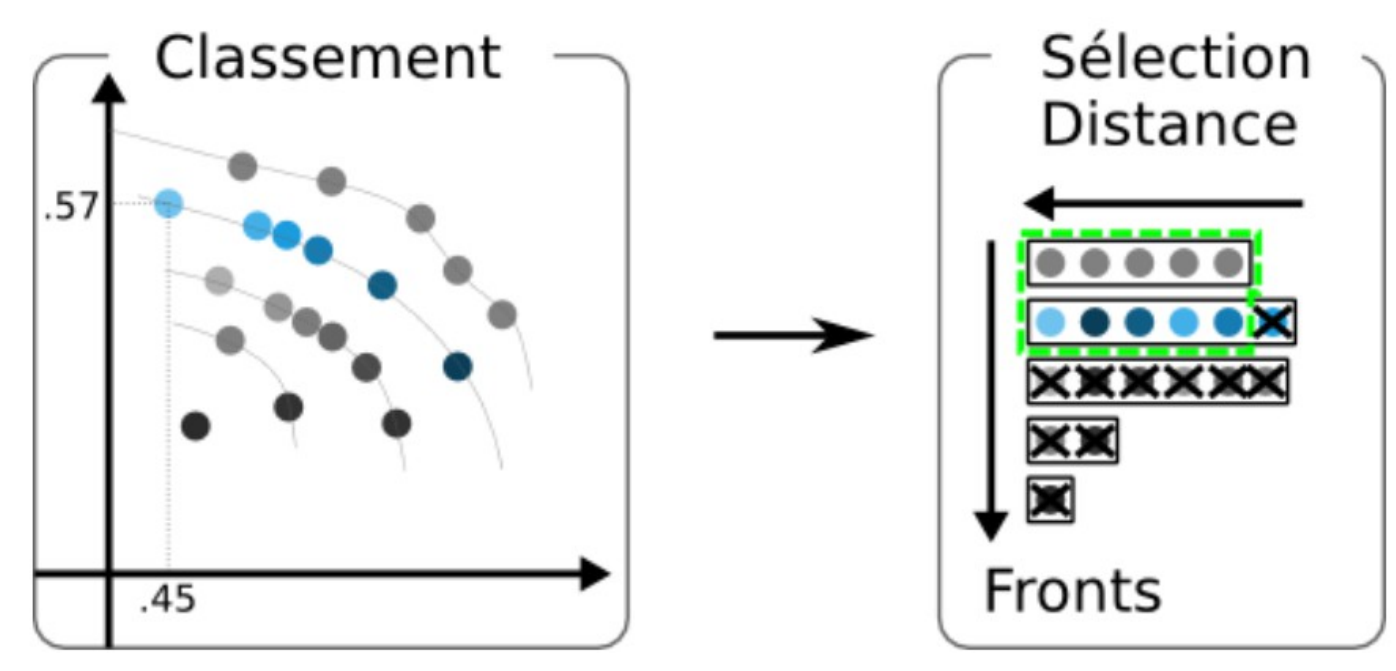

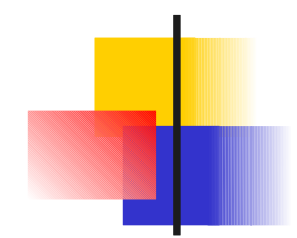

#### MOEA sur indicateur avec population SMS-EMOA

 La qualité de l'hypervolume produit si on accepte une solution guide la recherche

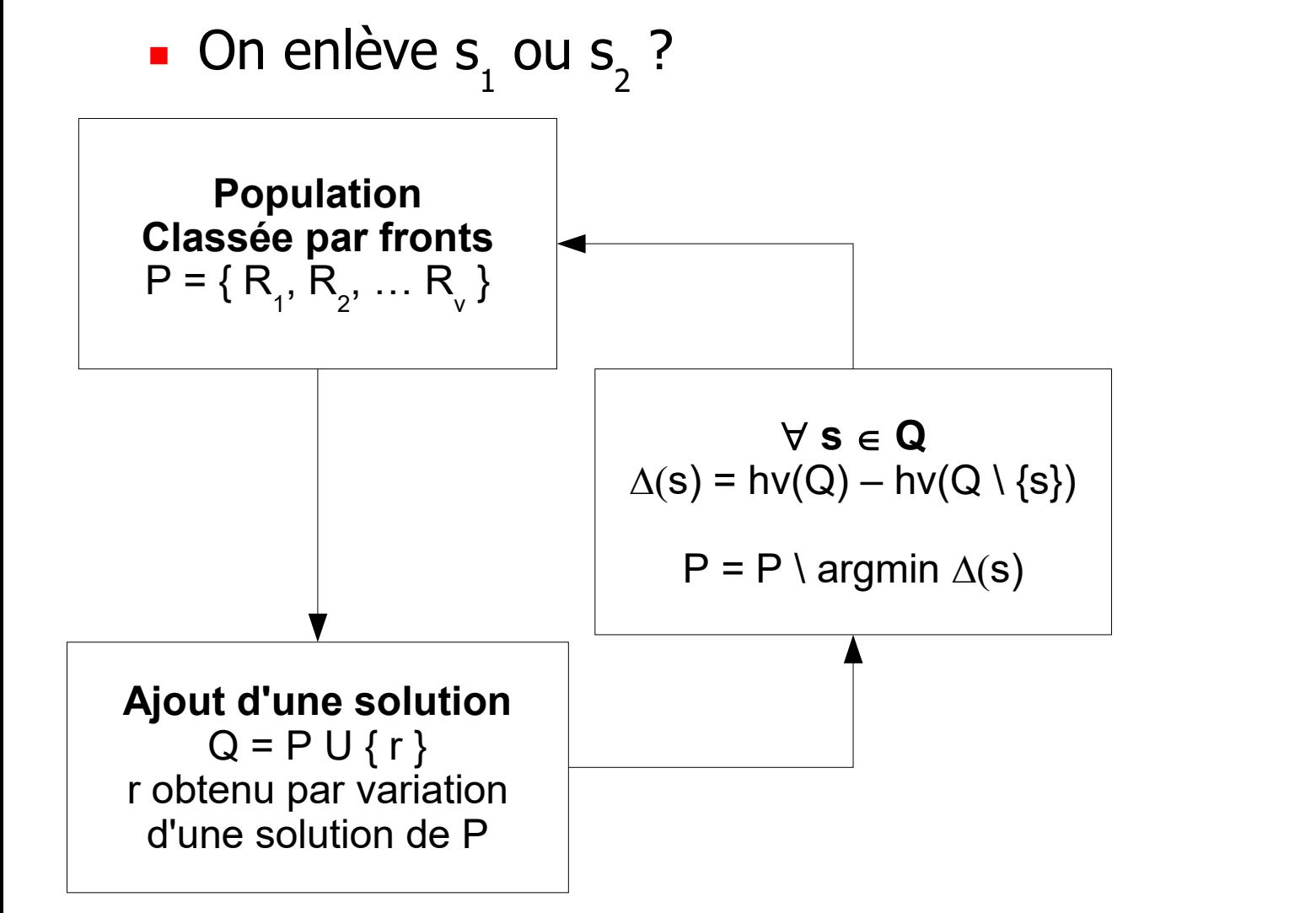

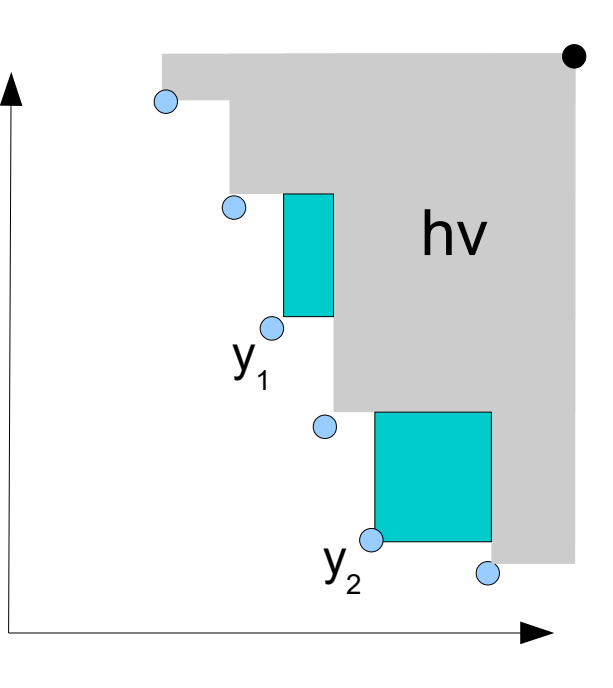

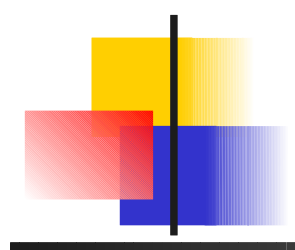

#### MOEA sur indicateur avec population SMS-EMOA

- La qualité de l'hypervolume produit si on accepte une solution guide la recherche
	- **Classement par front comme avec NSGA-2**
	- Si plusieurs fronts, on enlève un point du dernier front
	- Calcul d'hy coûteux  $\rightarrow$  retrait basé sur le nombre de points dominants

s  $_{\rm 9}$  contribue moins que s $_{\rm 8}$ au hv, mais est dominé par moins de points

 $\rightarrow$  retrait de s<sub>s</sub>

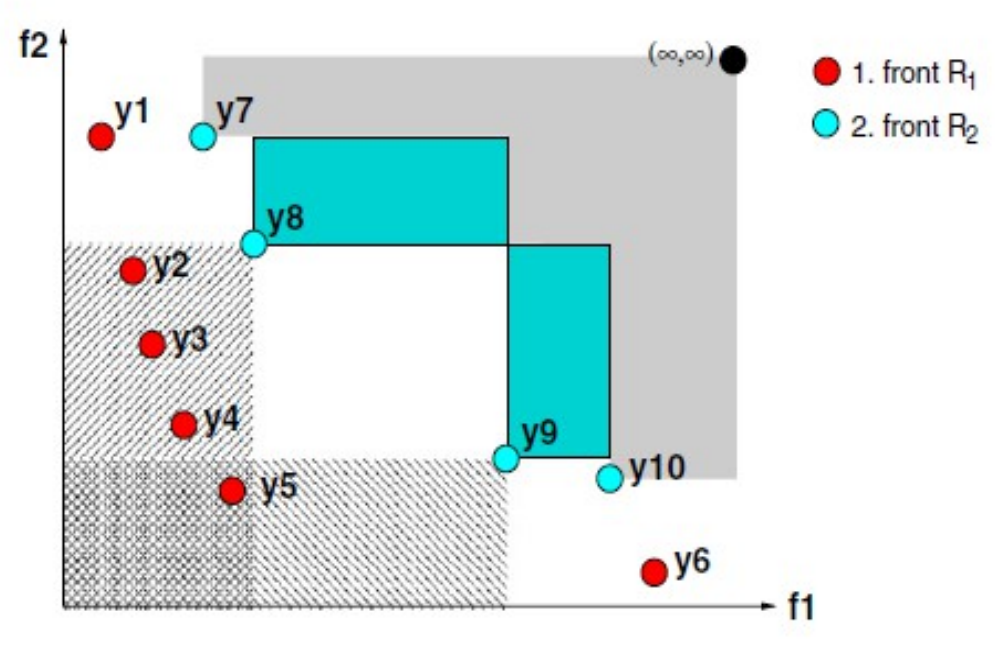

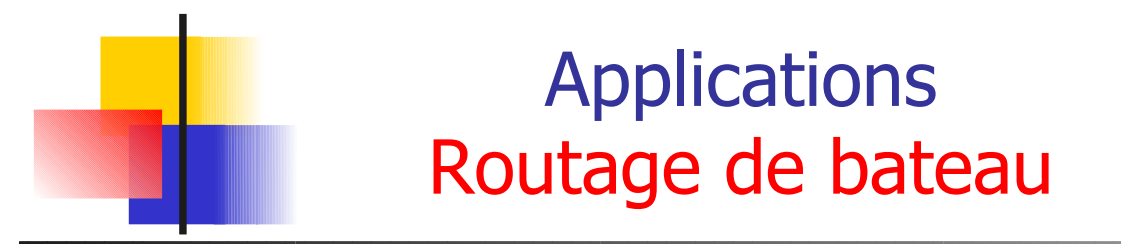

- **Trouver la meilleure route pour un** bateau
	- Vitesse du bateau en fonction de
		- L'angle au vent
		- La force du vent
	- La météo :

force et durection du vent au temps t

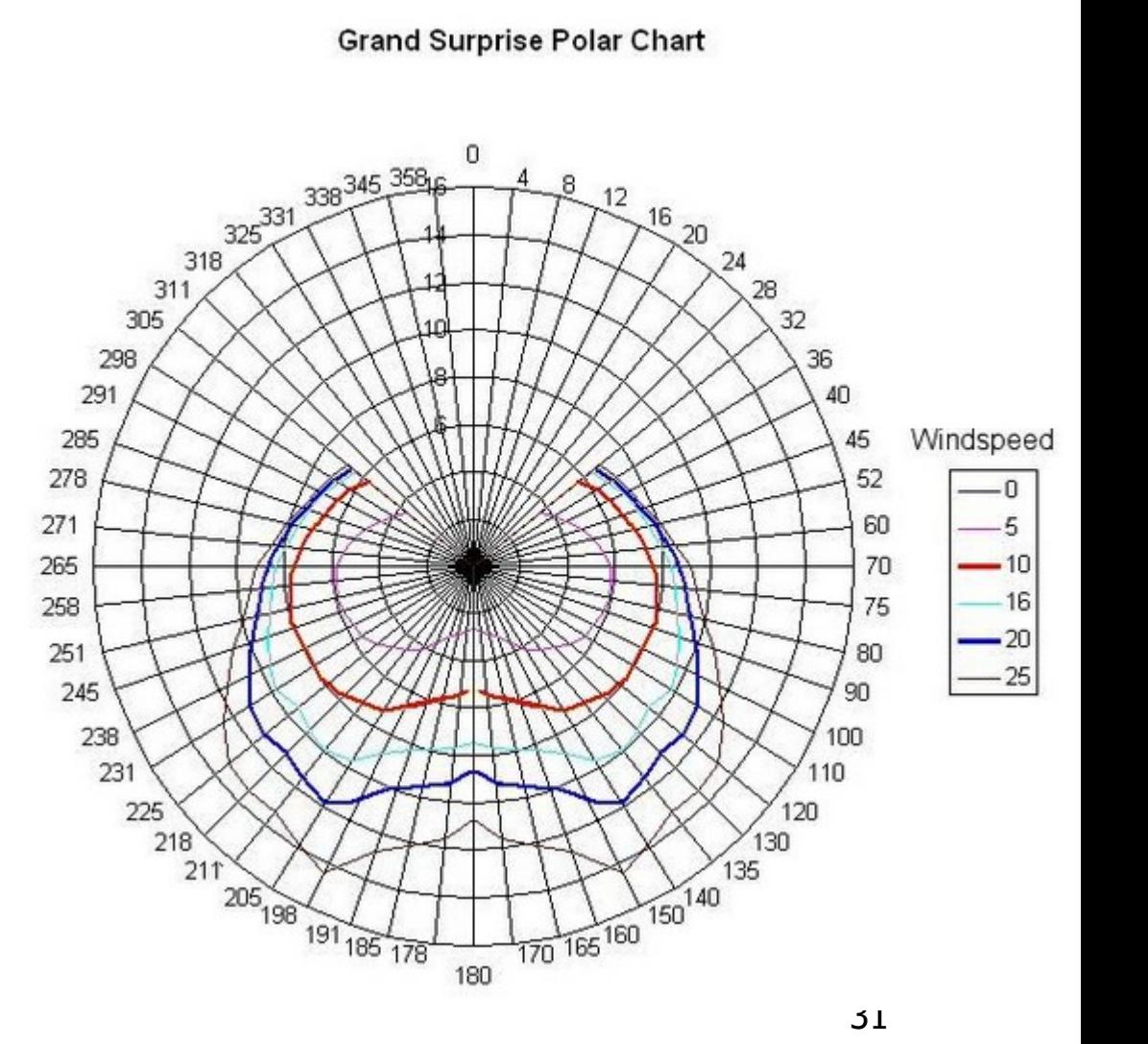

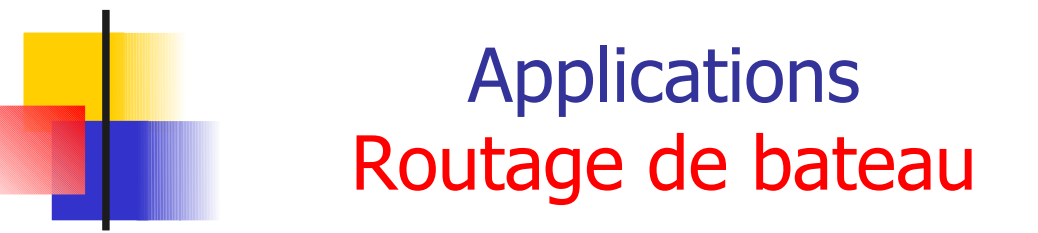

- **Trouver la meilleure route pour un** bateau de course à la voile
	- **Vitesse du bateau en fonction** de
		- L'angle au vent
		- La force du vent
	- **La météo :**

force et durection du vent au temps t

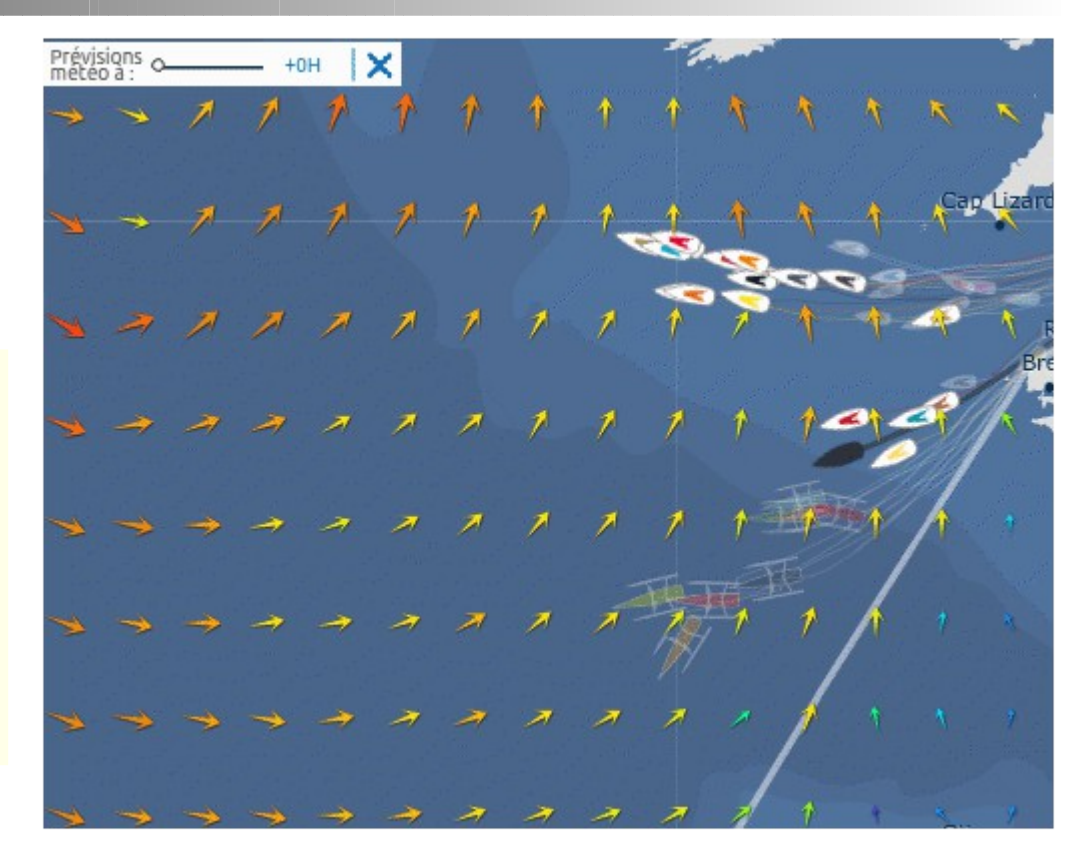

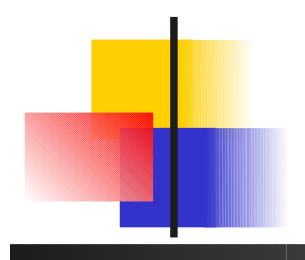

#### Routage Calcul d'isochrones

- Principe
	- A partir d'un point (x,y, t), calculer tous les points atteignables au temps  $t + \Delta t$
	- Suivant chaque direction possible (pas d'angle  $\Delta\alpha$ )

 $\forall$  boatDir = k. $\Delta \alpha$ 

(windDir, winSpeed) = weather $(x,y,t)$ 

boatSpeed = polar(windSpeed, windDir, boatDir)

 $(x',y', t'=t + \Delta t) = addVector(xy, boatDir, boatSpeed* \Delta t)$ 

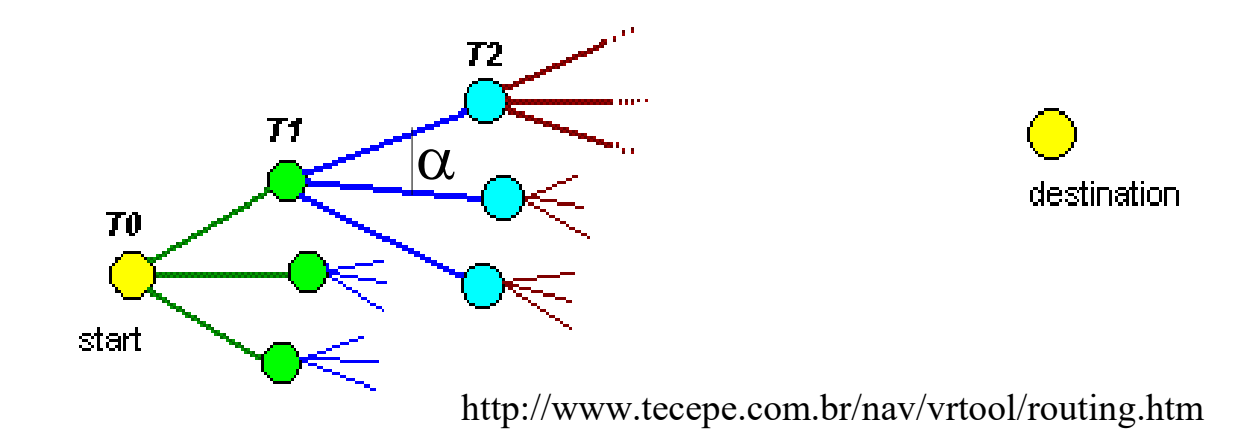

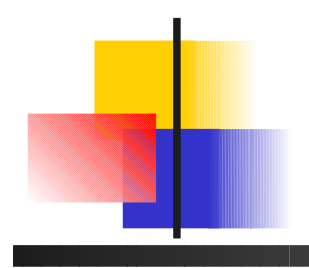

#### Routage Calcul d'isochrones

- Coupes dans l'arbre de recherche
	- **Angles admissibles à partir de chaque point**

destination

**EXPACE** Zone géographique admissible

**Sillage** 

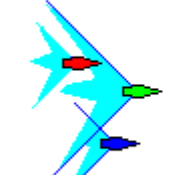

- **Découpage en grille** (e-voisinage)
	- **Prog. dynamique**

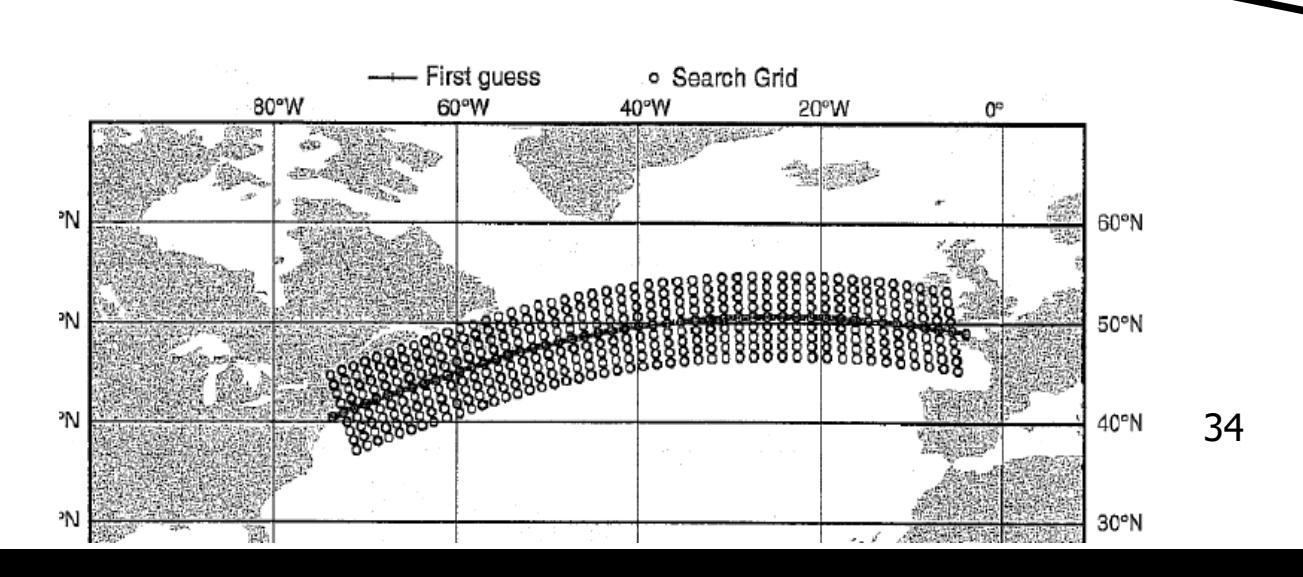

#### **TABLE I RESULTS FOR 6 ROUTES** Routage time to destination route MaxSea **IsoLolo** exemple  $1j03h00$  $0j21h44$  $#1$  $#2$ 0j20h52 0j18h36  $#3$ 1j14h40  $1j13h10$ **Comparaison avec Maxsea**  $#4$  $1j01h52$ 1j00h43  $#5$ 1j06h45  $1j07h22$  $\Delta t = 3h$ , polaire Grand Surprise, temps 6h 0j18h53 0j18h28 #6 Gnuplot Polaire Mise à Double Nav 200

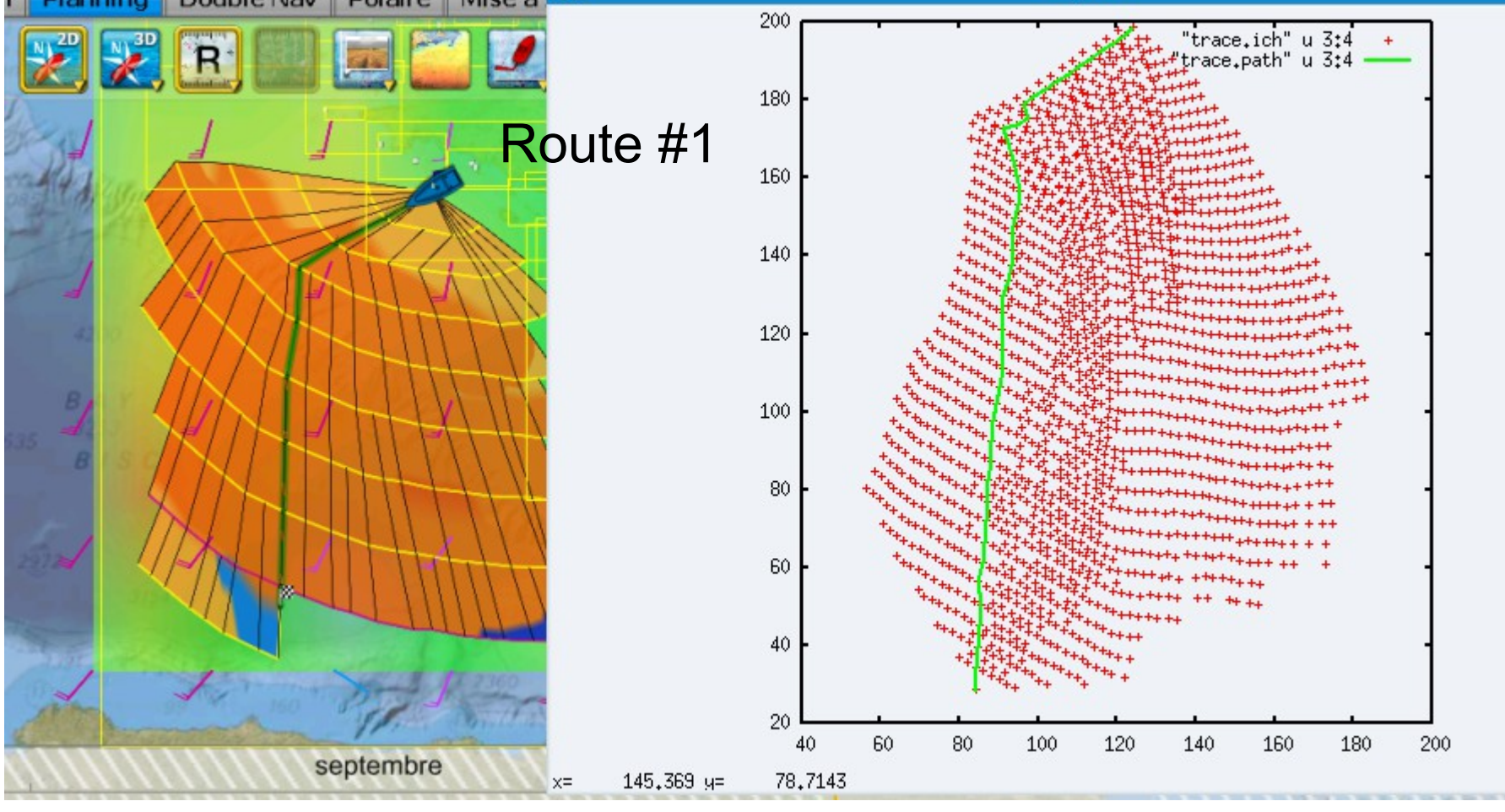

35

#### **TABLE I RESULTS FOR 6 ROUTES**

#### Routage Front de Pareto

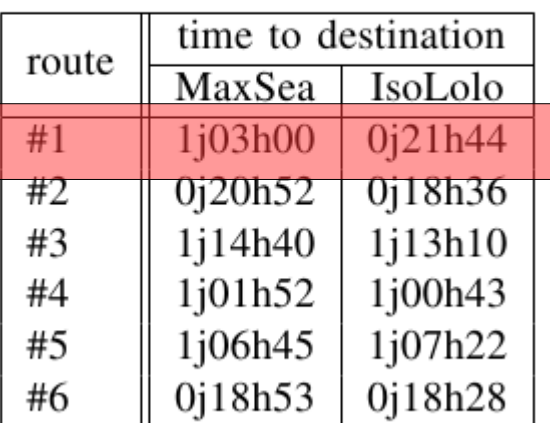

Compromis temps de parcours  $\leftrightarrow$  distance parcourue

- $\Delta t = 3h$ , polaire Grand Surprise, temps 6h
- (1) Isochrone  $\rightarrow$  (2) graphe de routes compatibles  $\rightarrow$  (3) front de Pareto

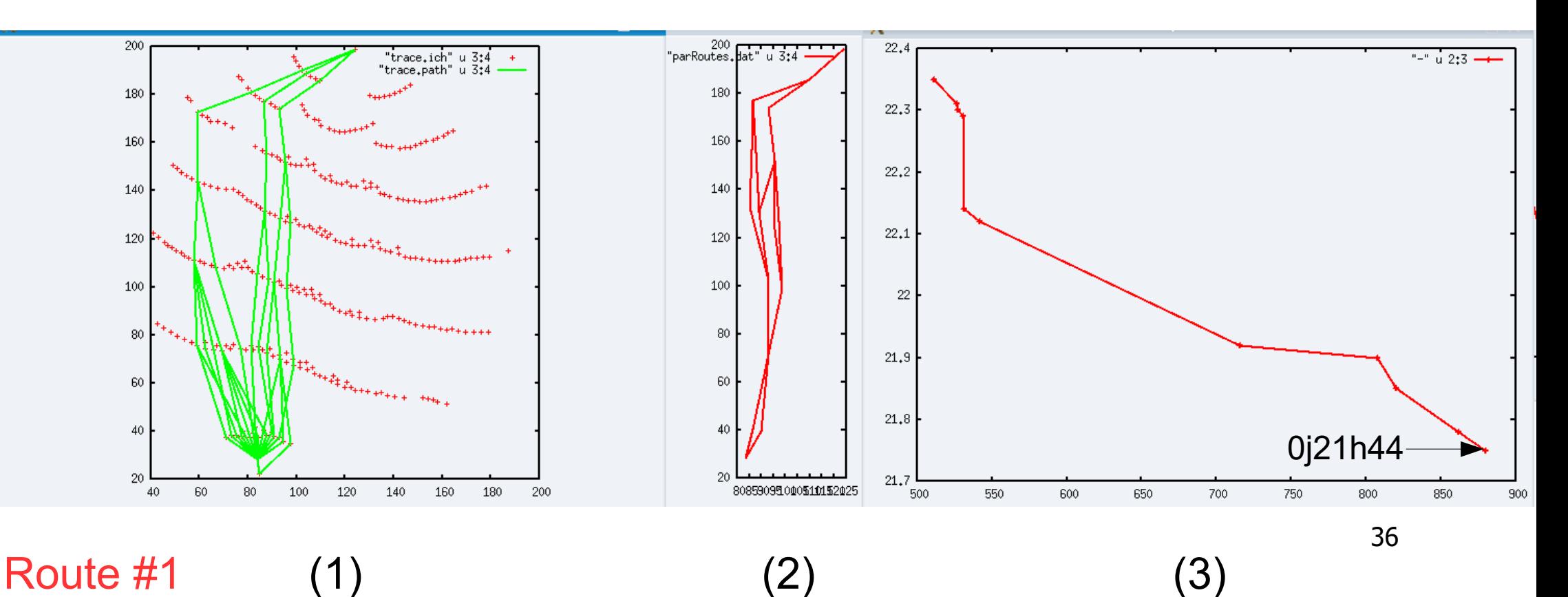

## Applications Groupement de fonctions en taches OS temps réel

- Ordonnancement temps-réel
	- **E**nsemble de fonctions à exécuter U F<sub>i</sub> = (C<sub>i</sub>, T<sub>i</sub>, D<sub>i</sub>)
		- $\blacksquare$  C i : temps max d'execution (WCET)
		- T i : période d'activation
		- **D** : deadline
	- **Implantées en tâches U A**<sub>i</sub>

$$
\begin{aligned}\n\text{Règles de composition} \\
\text{si } A_k = \{F_i, F_j\} \\
(C_k, T_k, D_k) = (C_i, T_i, D_i) o(C_j, T_j, D_j)\n\end{aligned}
$$

#### **Applications**

Groupement de fonctions en taches OS temps réel

- Optimisation lors de l'ordonnancement
- Préemption *pr* : interruption d'une tâche pour en exécuter une autre, plus prioritaire
	- $\rightarrow$  à minimiser
- Laxité la : temps entre la fin de l'exécution d'une tâche et sa deadline  $(D_i - C_i)$ 
	- $\rightarrow$  à maximiser (minimisation  $pr' = borneMax pr$ )

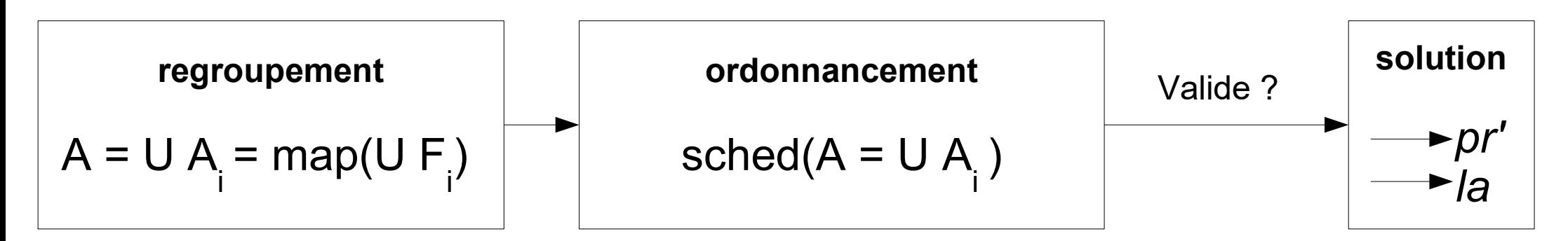

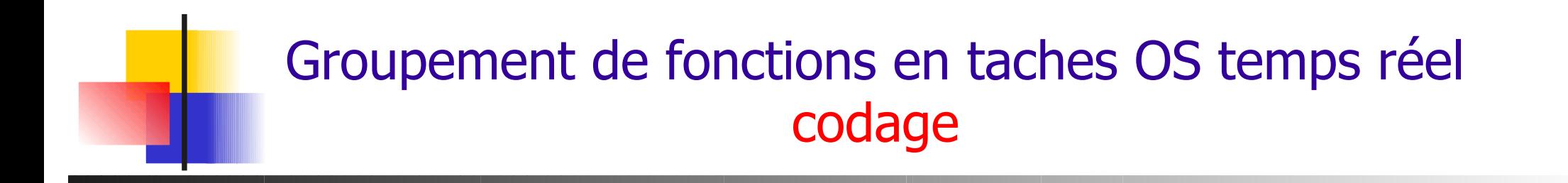

Avec PAES : représentation par chromosome des sols.

■ Codege\n
$$
F \longrightarrow \text{Sol[i]} = j
$$
\n
$$
A_1 \mid A_2 \mid A_1 \mid A_3
$$
\n
$$
Sol[i] = j
$$
\n
$$
Sol[i] = j
$$
\n
$$
Sol[i] = j
$$
\n
$$
Sol[i] = j
$$
\n
$$
Sol[i] = j
$$

1

2

1

3

**Uniformisation du codage : éviter les redondances** A A A A A A A A  $F_{\frac{1}{2}}$  $F_{2}$  $F_{3}$ F 4

$$
F_1
$$
 toujours affectée à  $T_1$   
\n $F_2$  à  $T_2$ , sauf si groupe avec  $F_1$  dans  $T_1$   
\n $F_3$  à  $T_3$  sauf si dans  $T_1$  ou  $T_2$ 

1

2

4

2

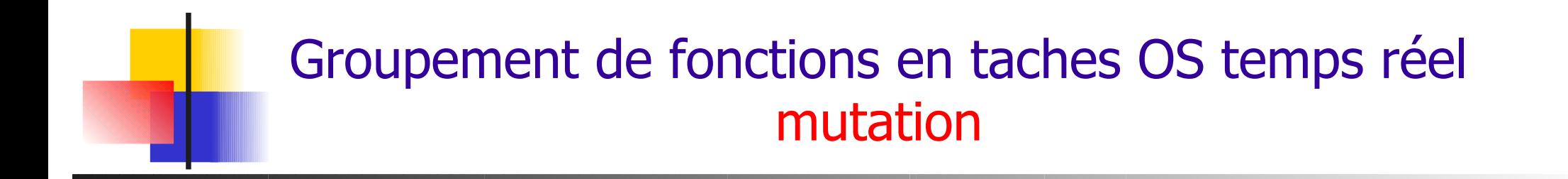

Doit respecter la compatibilité entre taches/fonctions, qui doivent être harmoniques

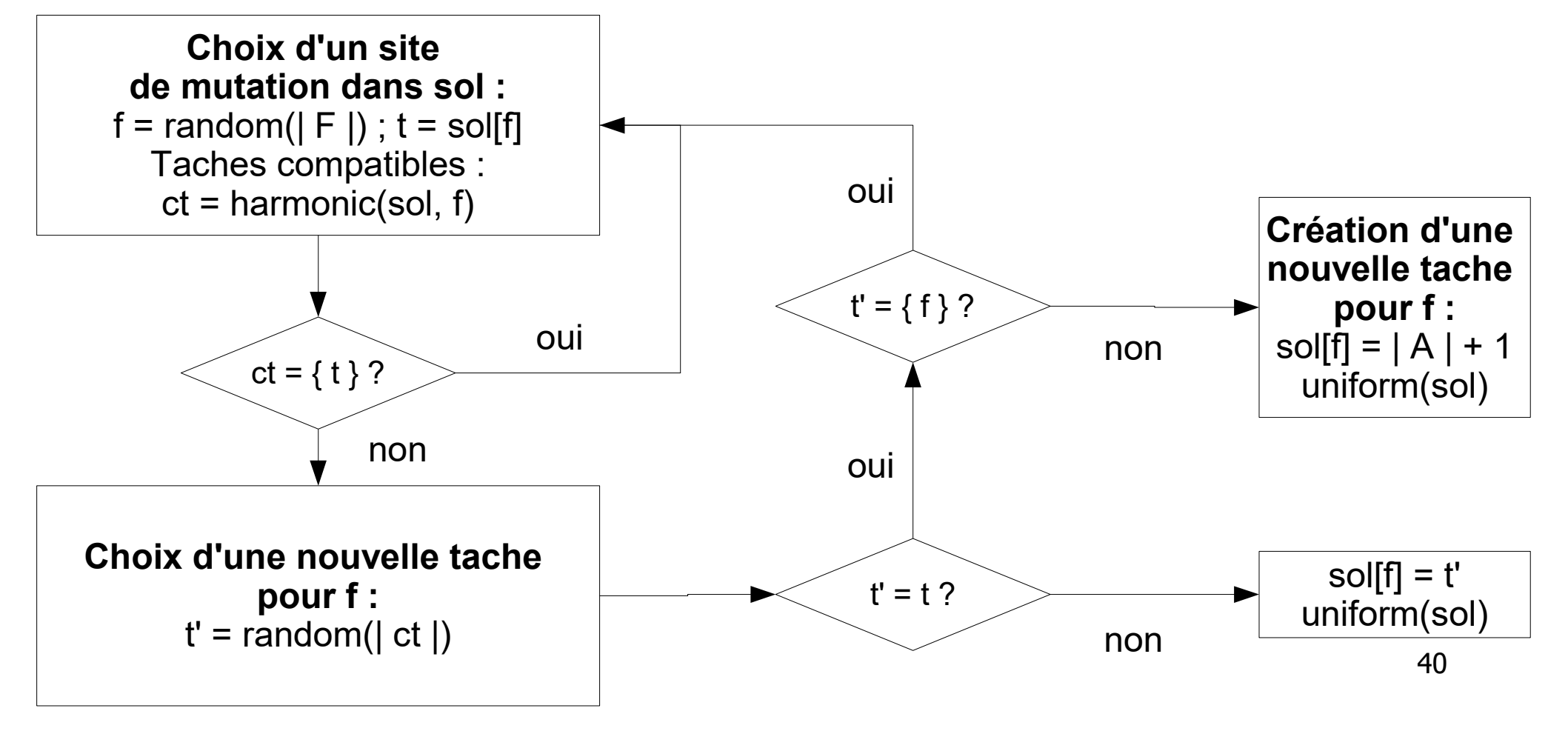

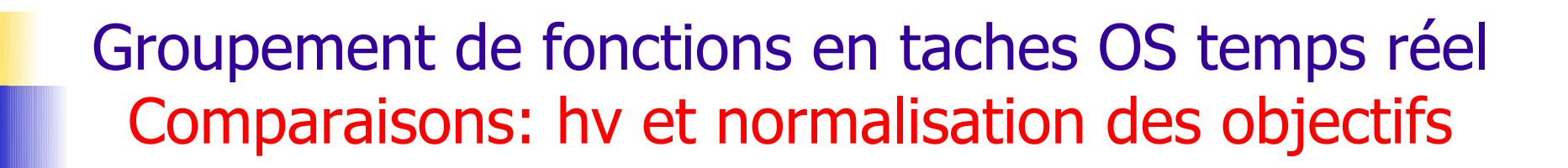

 Pour que un objectif ne prenne pas le pas sur l'autre lors d'un calcul d'hypervolume. Ex : ici une petite variation de f1 améliore bien plus l'hypervolume que la même pour f2.

$$
x' = \frac{x - \min_1}{\max_1 - \min_1} \qquad y' = \frac{y - \min_2}{\max_2 - \min_2}
$$

Toutes les solutions valides d'un cas de test avec 11 fonctions

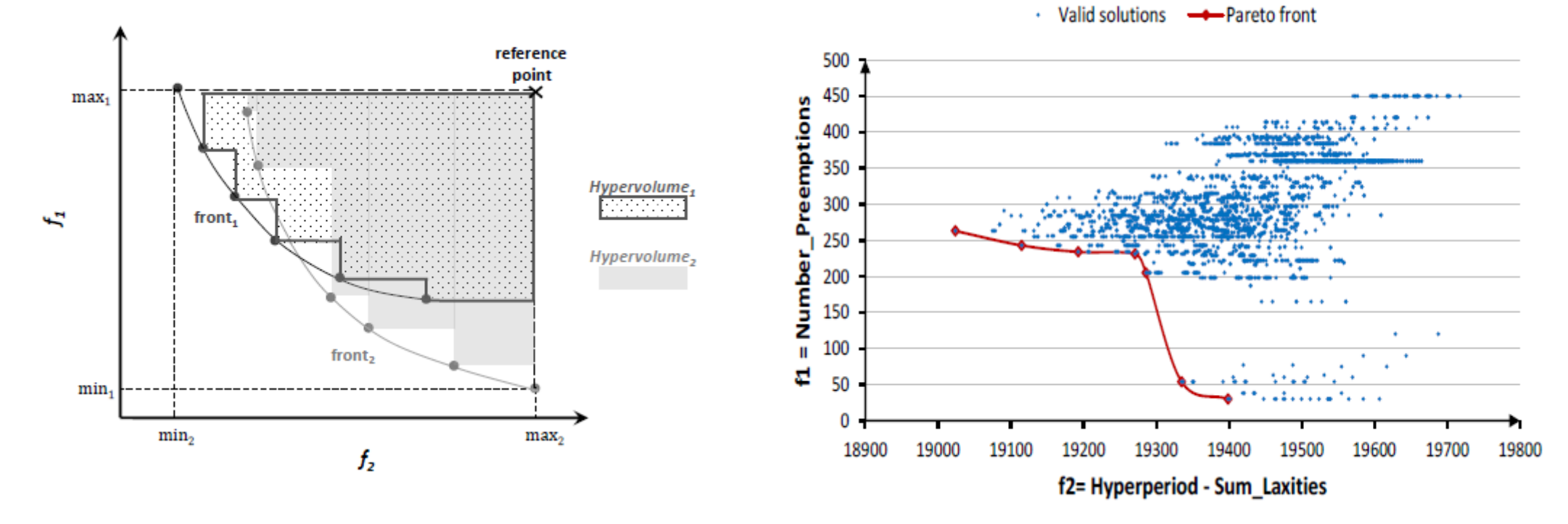

## Applications Localisation d'écoles

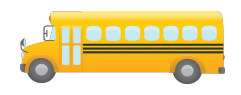

- Optimisation en fonction de la population (enfants allant à l'école)
	- $\blacksquare$  P écoles à placer, avec N points de population, et les distances entre les différents sites. Si un enfant est à moins de T km de l'école la plus proche, il y va à pied, sinon, il prend les transports en commun. Objectifs :
		- **Distance moyenne pour ceux qui vont à pied**
		- Nombre de ceux qui vont en transport

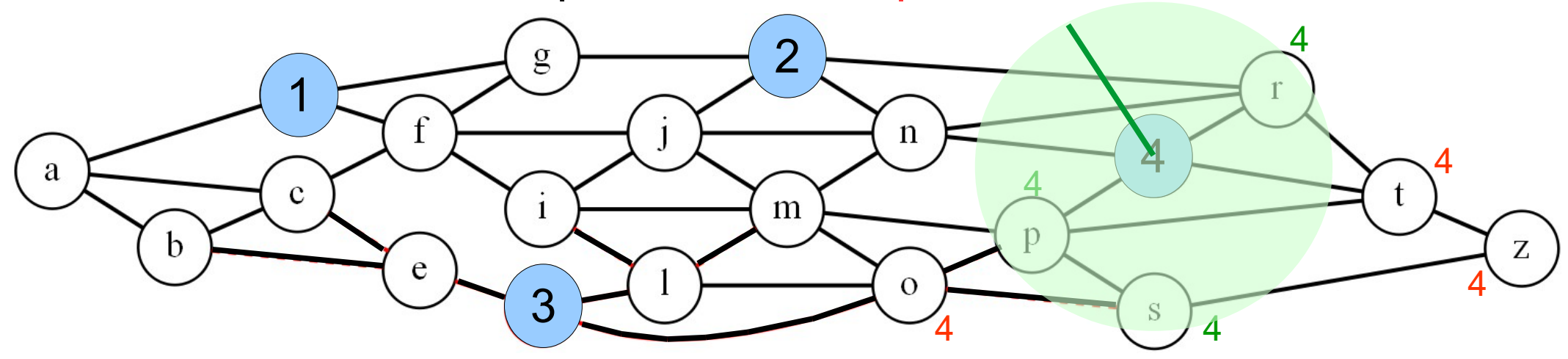

#### Localisation d'écoles

# résolution exacte e-contraintes

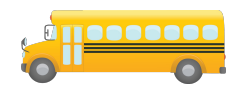

 Définition du problème •  $Y_{ii} = 1$ 

enfant i à école j

- $Z_{ij} = 1$ enfant i à école j **à pied**
- Résolution par itération sur la borne #byPublic transportation

o : distance totale à pied 1 o : enfants en transports 2 subject to  $\sum_{i=1}^{N} Y_{ij} = 1$  publics<br> $\forall i, 1 \leq i \leq D$  $\sum_{j=1} X_j = p$  $Y_{ij} - X_j \le 0$   $\forall i, j, 1 \le i \le D, 1 \le j \le N$  $Z_{ij} = \begin{cases} 0 & \text{if } d_{ij} > \alpha \\ Y_{ij} & \text{otherwise} \end{cases} \forall i,j, \, 1 \leq i \leq D, \, 1 \leq j \leq N$  $\sum Y_{ik} \geq X_j$   $\forall i, j, 1 \leq i \leq D, 1 \leq j \leq N, d_{ij} \leq \alpha,$  $k=1$ <br> $d_{ik} < \alpha$  $X_j \in \{0,1\}$  $\forall j, 1 \leq j \leq N$  $Y_{ij} \in \{0, 1\}$ <br>  $\forall i, j, 1 \leq i \leq D, 1 \leq j \leq N$ <br>  $Z_{ij} \in \{0, 1\}$ <br>  $\forall i, j, 1 \leq i \leq D, 1 \leq j \leq N$  $Z_{ij} \in \{0,1\}$ 

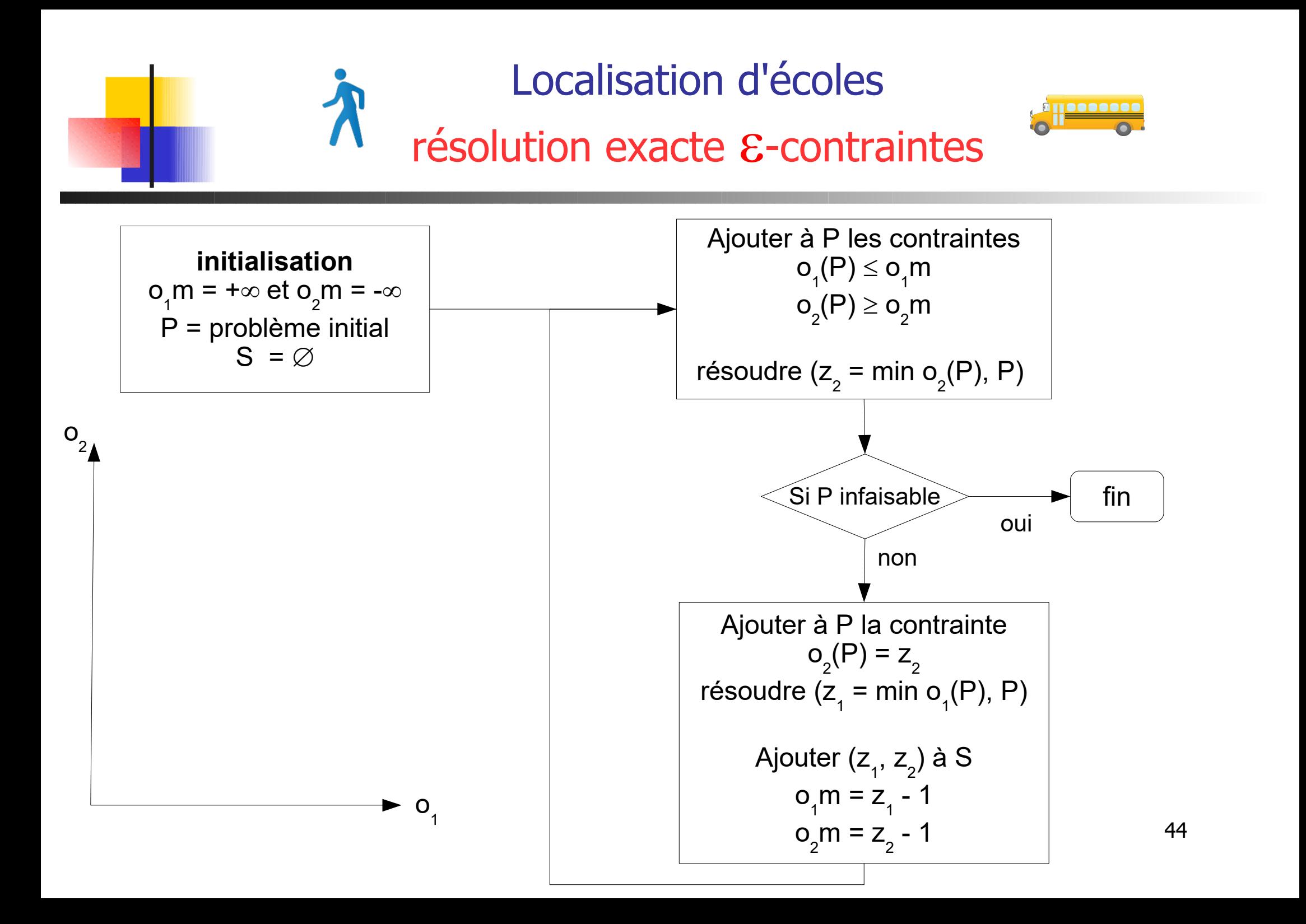

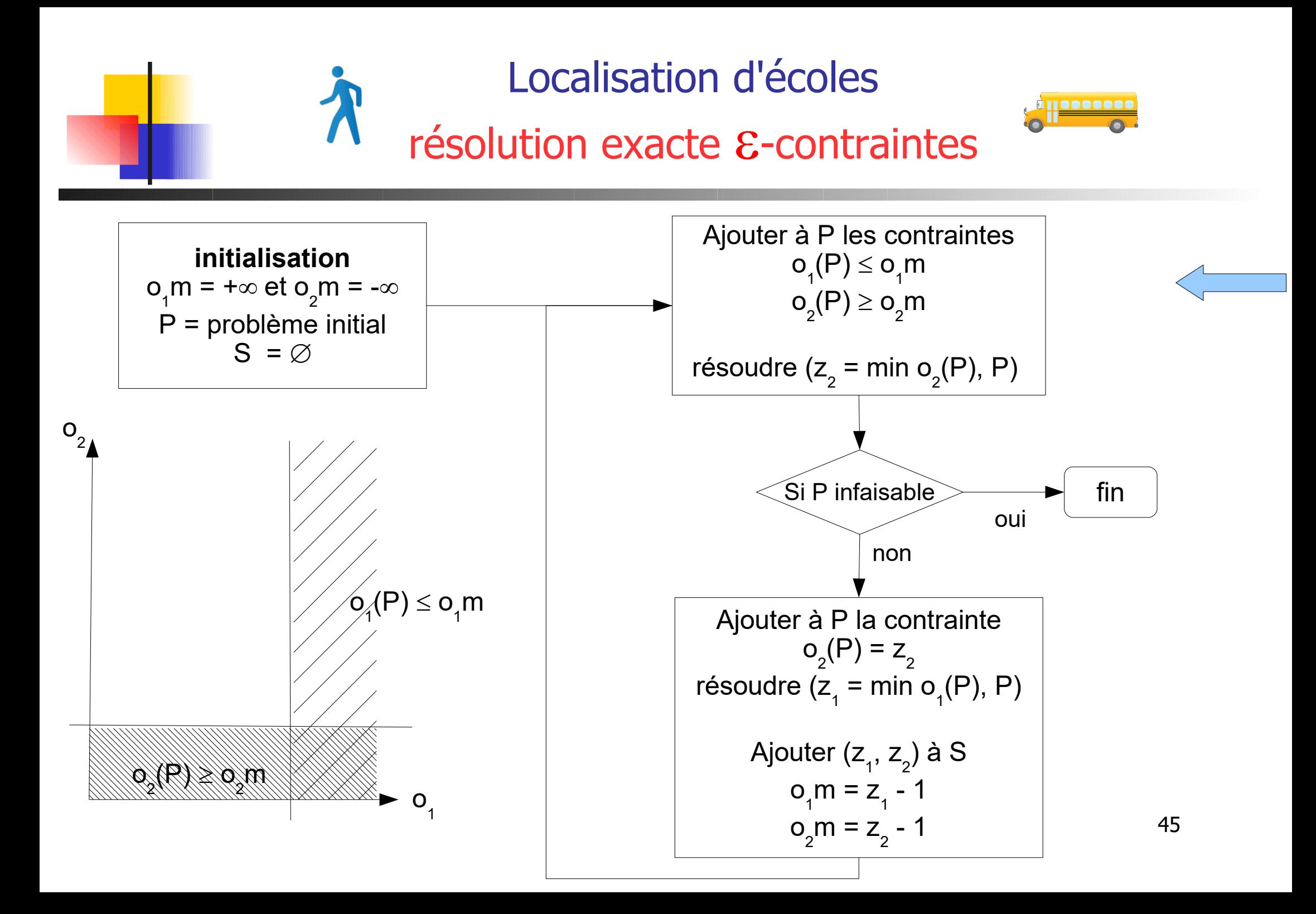

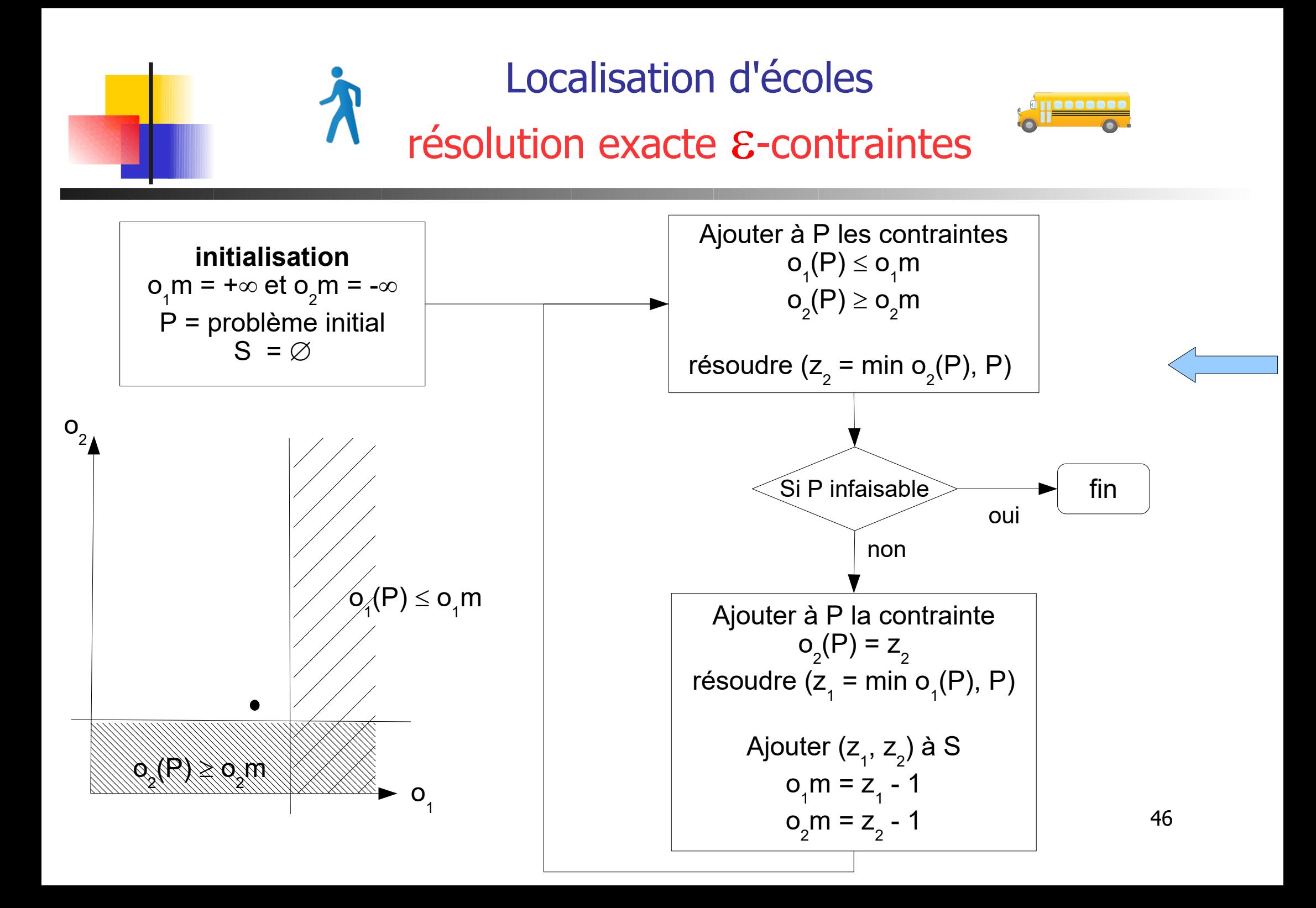

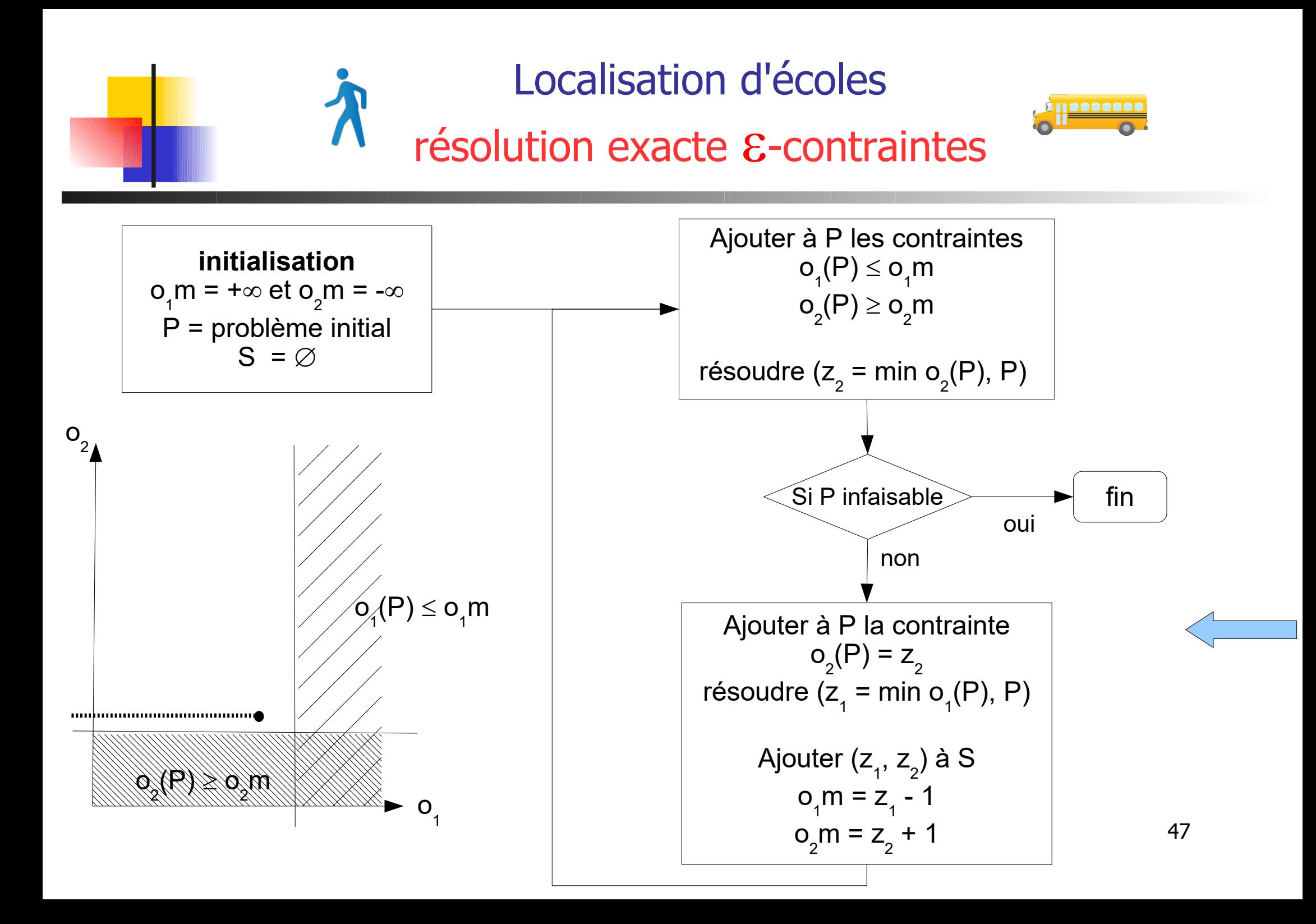

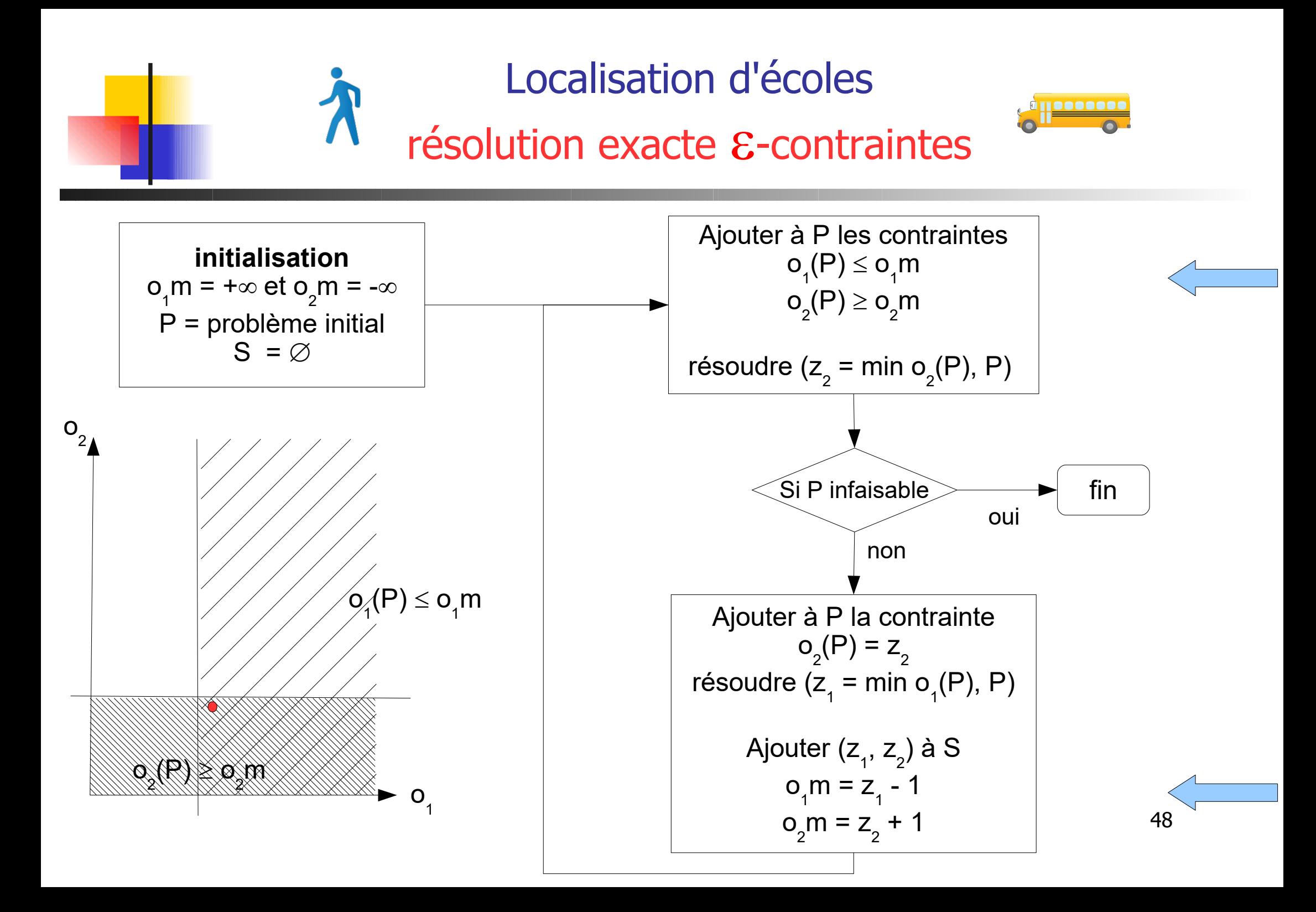

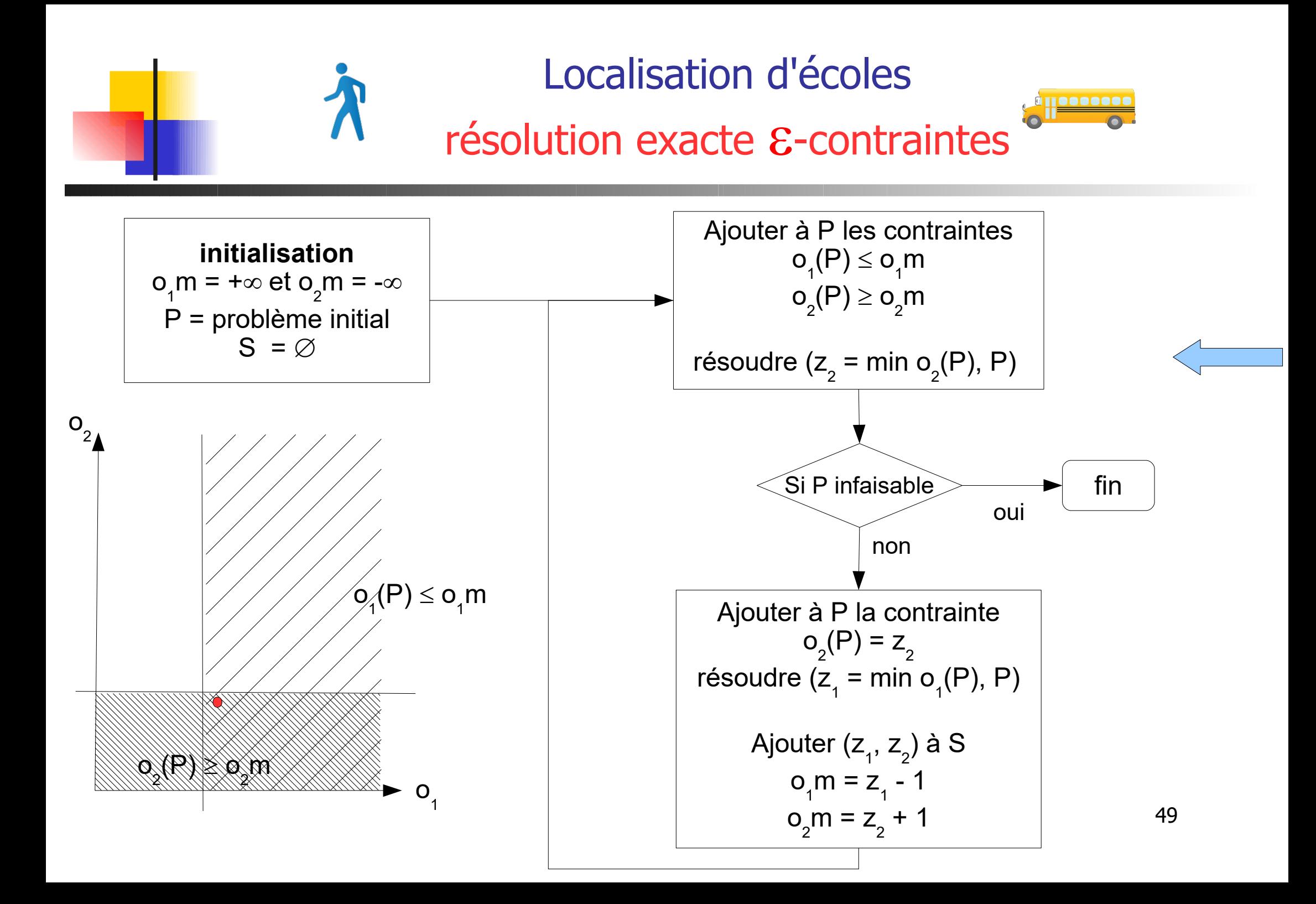

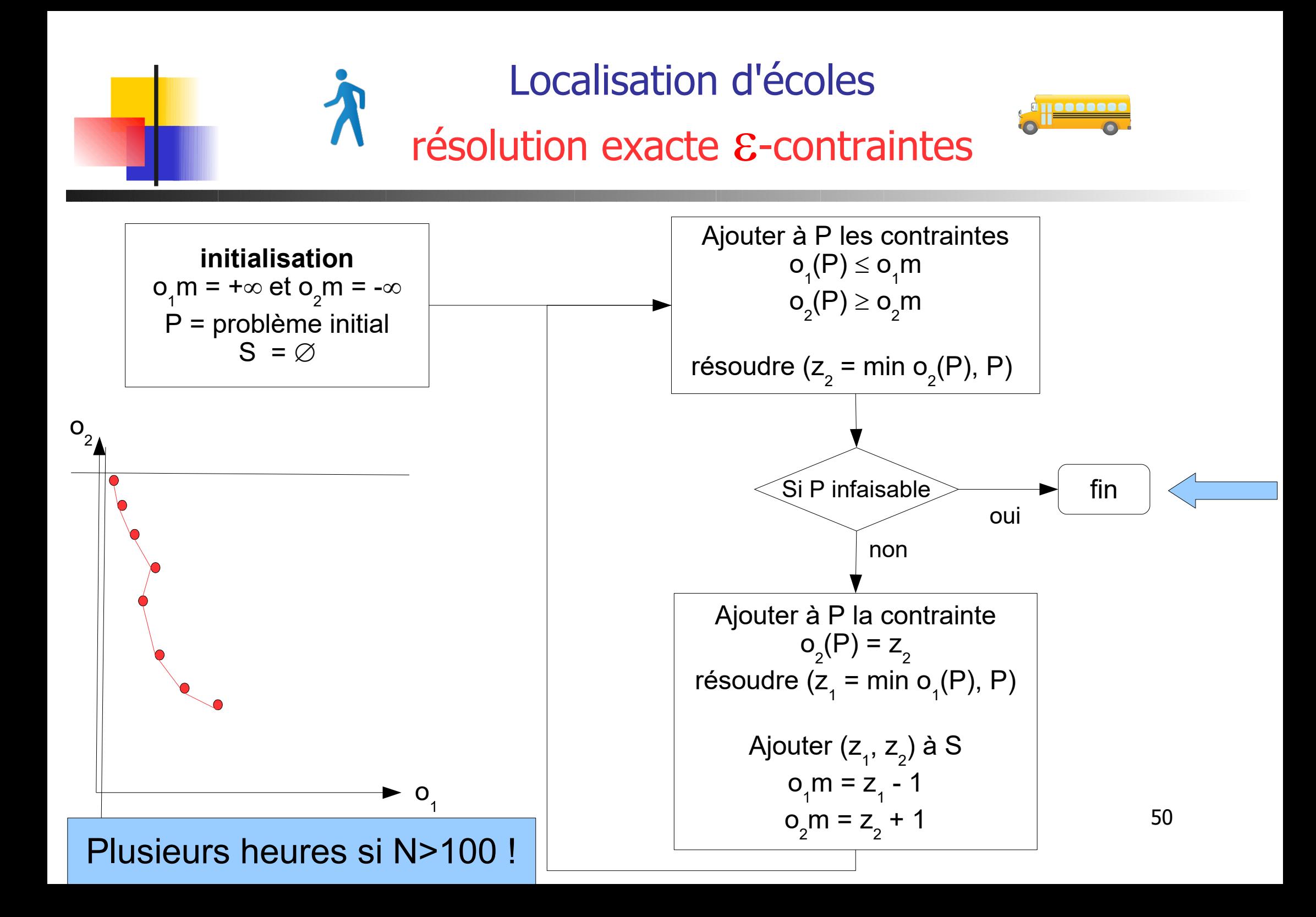

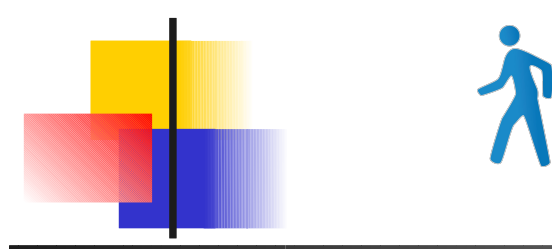

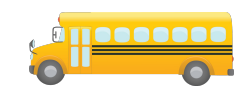

Avec PAES ou NSGA2 : représentation par chromosome des sols.

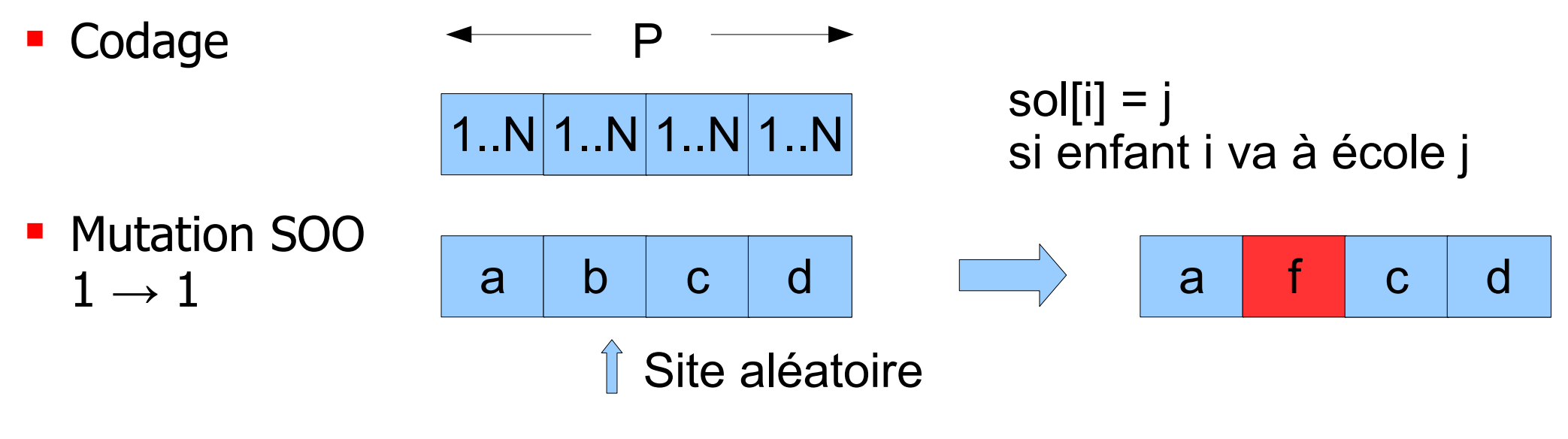

 $\blacksquare$  1  $\rightarrow \lambda$  (recherche locale : VNS, path relinking)

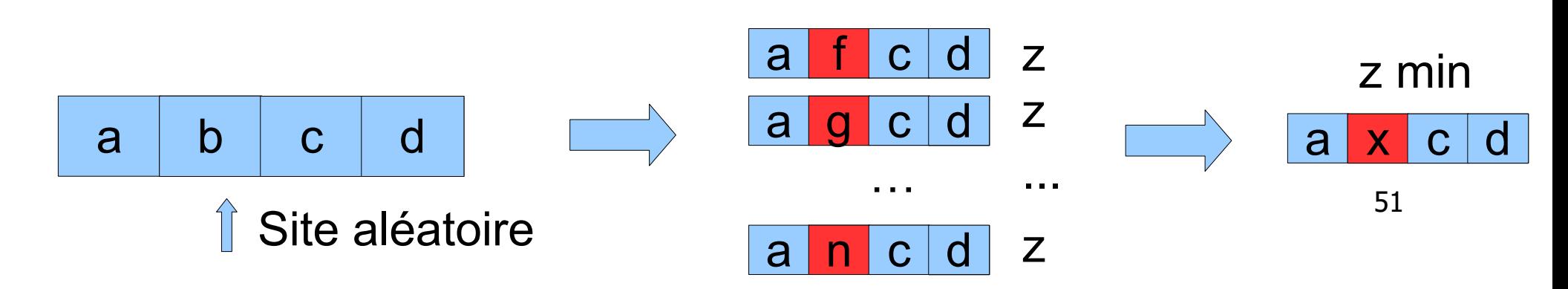

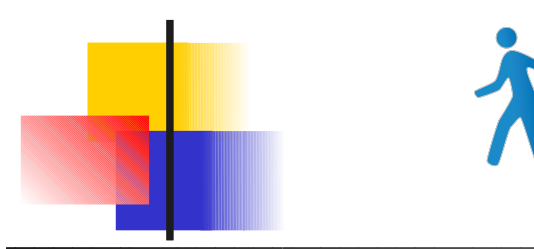

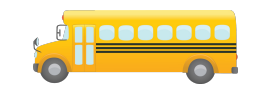

- **Mutation avec recherche locale** 
	- Du cas SOO ...  $\begin{array}{c|c} a & b & c & d \end{array}$ Site aléatoire

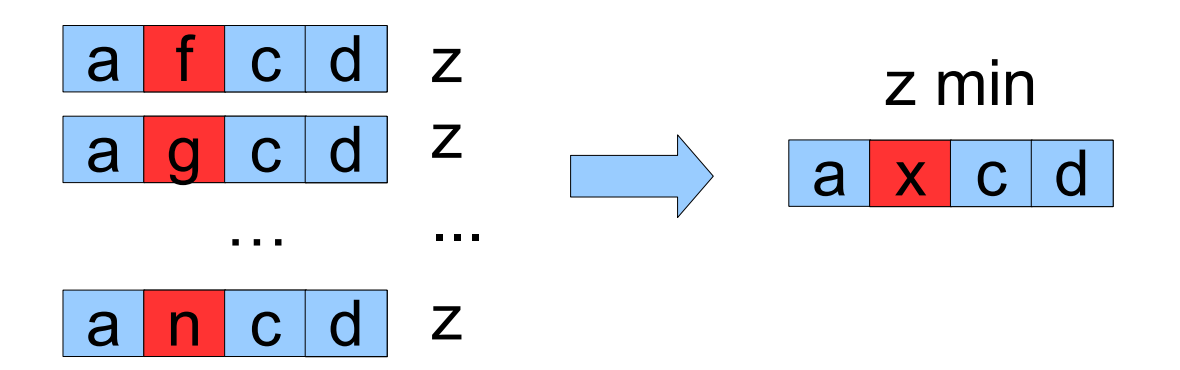

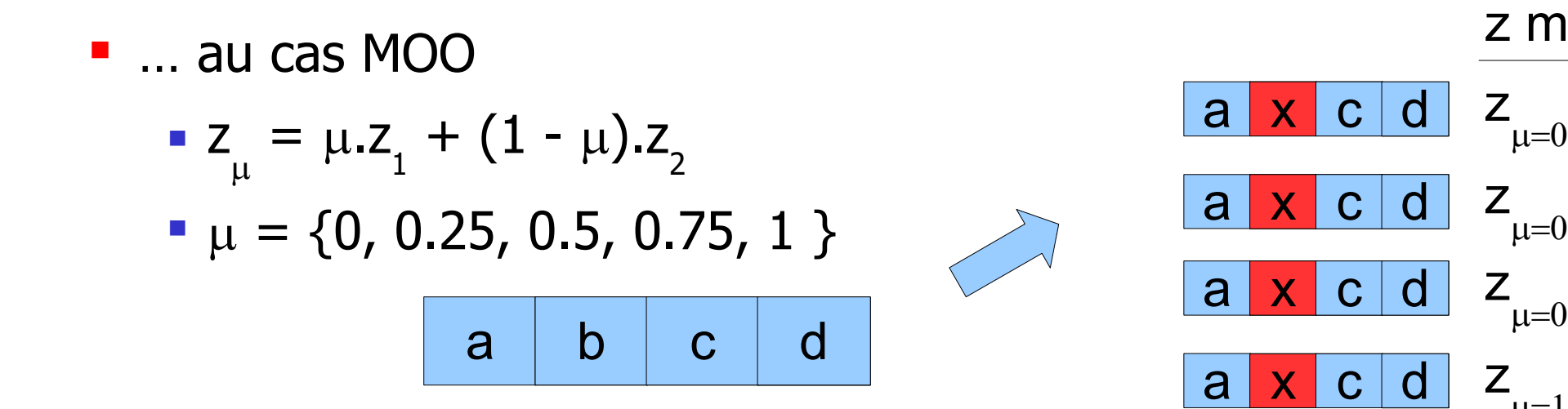

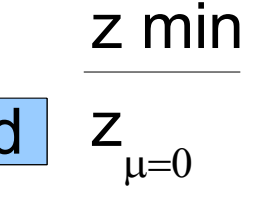

 $Z_{\mu=0.25}$ 

 $Z_{\mu=0.5}$ 

 $\mu = 1$  52

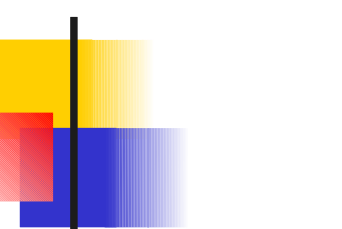

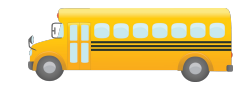

- **Couplage avec PAES** 
	- Mutation  $1 \rightarrow \lambda$  à chaque itération
- Couplage avec NSGA
	- Mutation  $1 \rightarrow \lambda$  sur la population finale
- Comparaison des méthodes
	- Exacte ( $\varepsilon$ -constraint)
	- PAES (avec/sans LS)
	- NSGA2 (avec/sans LS)

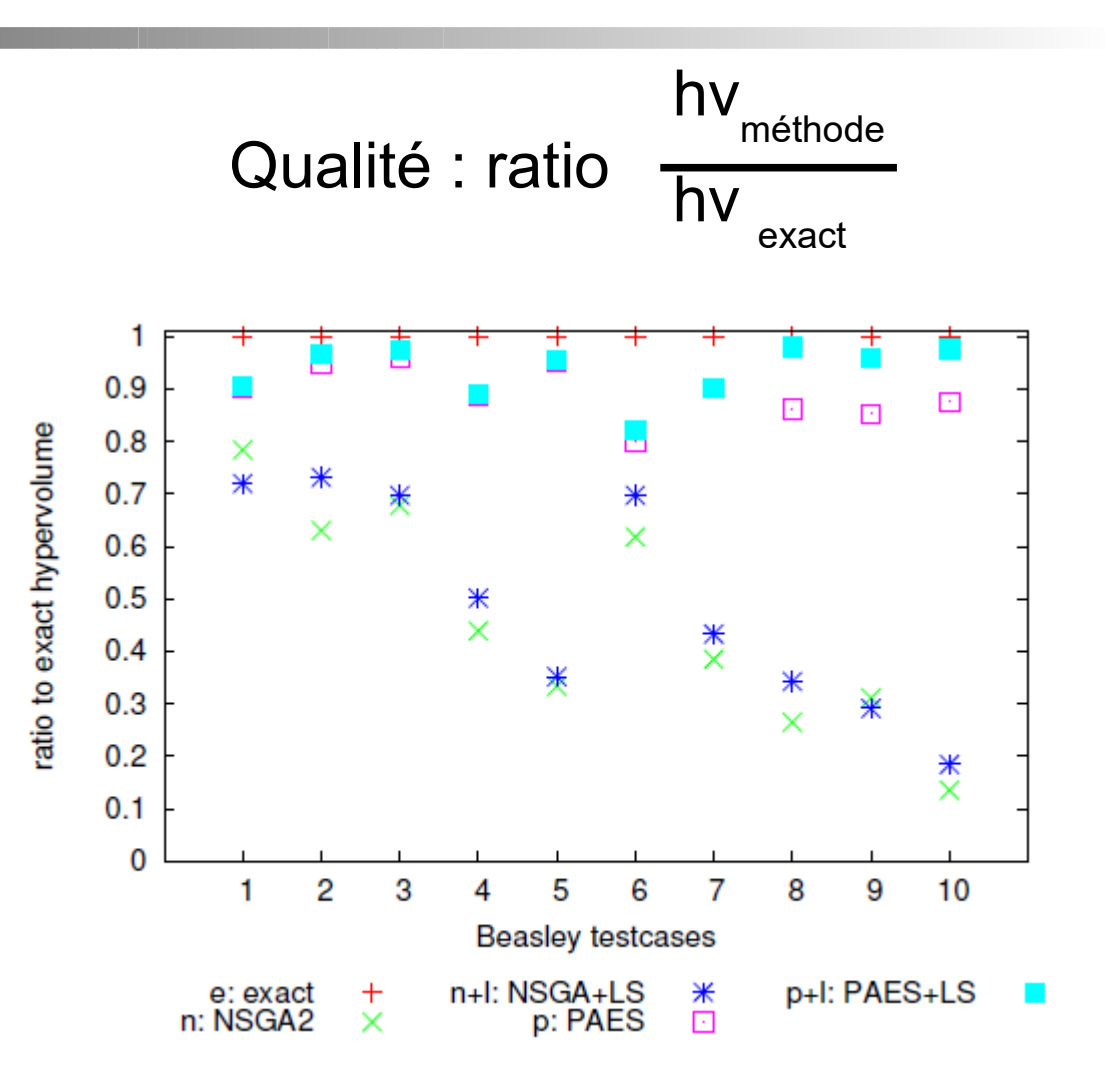

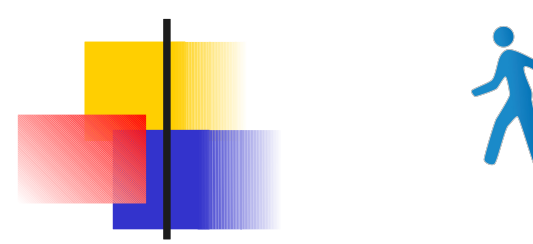

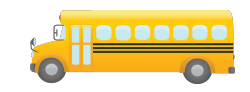

#### Temps d'exécution séquentiel  $\overline{a}$  Accélération en parallèle

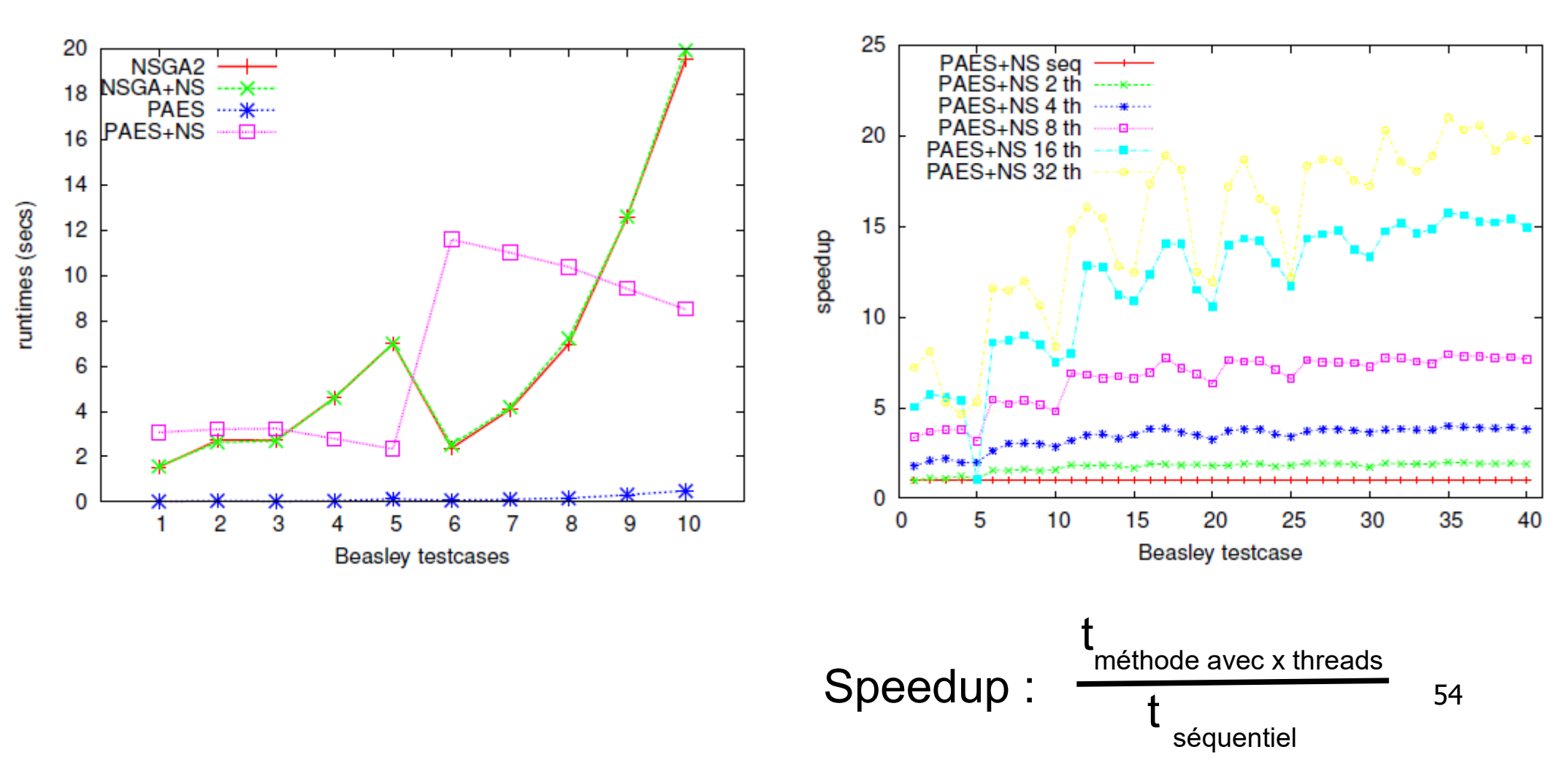

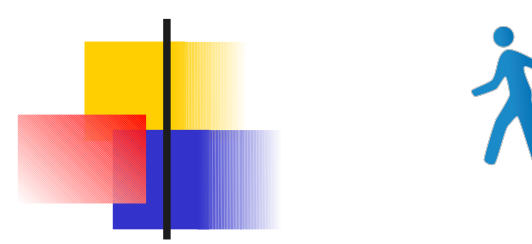

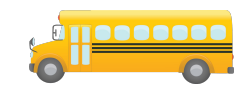

#### Temps d'exécution séquentiel Accélération (24 cœurs)

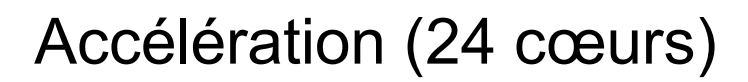

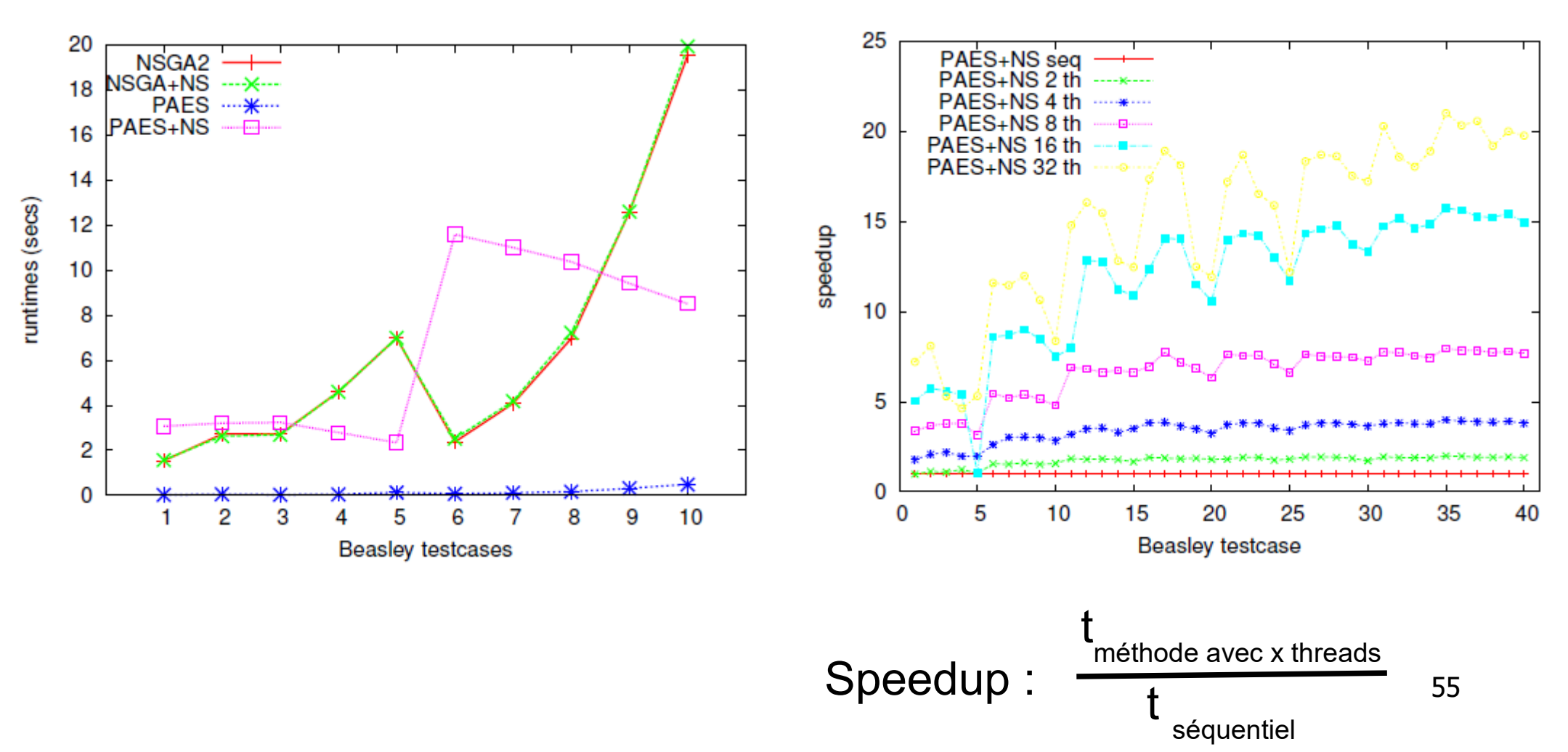

## **Applications** Configuration de pilote de mémoire Flash

#### Actions

- **Opérations E/R/W**
- **E** sur blocs (usure)
- R/W sur pages
- E avant W

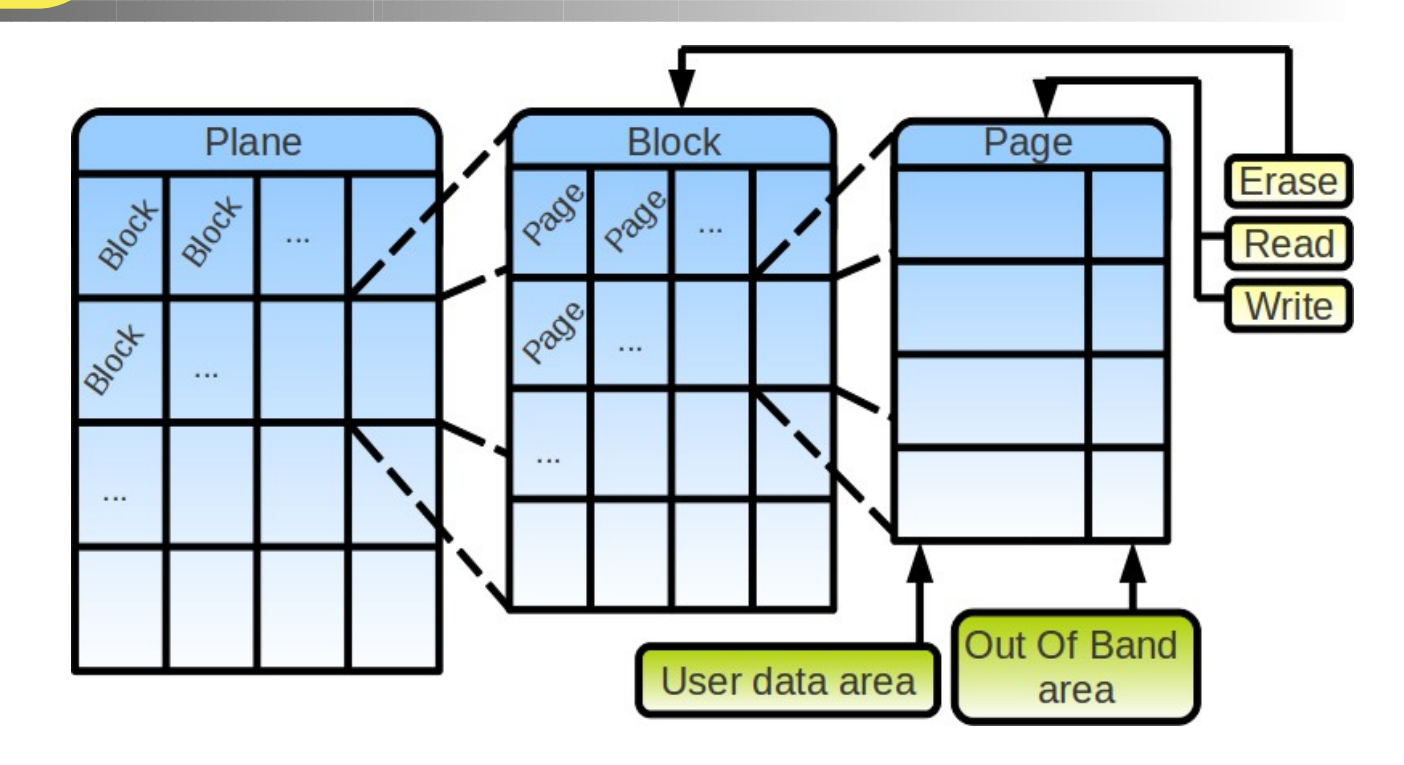

#### mapping des adresses

- Par page (PM)  $\rightarrow$  coût RAM
- Par bloc (BM)  $\rightarrow$  coût #E
- Hybride → <sup>o</sup>%PM

#### Choix BM vs PM pour W

 Depend du #pages à écrire

$$
\rightarrow \text{PM} < \text{seuil} < \text{BM} \quad \text{56}
$$

#### Applications Configuration de pilote de mémoire Flash Bonne

#### Actions

- **Opérations E/R/W**
- **E** sur blocs (usure)
- R/W sur pages
- E avant W

Temps de réponse R/W

#### Plane **Block** Page **Erase** Page Brock Block Page Read Write Page Block Out Of Band User data area area

#### mapping des adresses

- Par page (PM)  $\rightarrow$  coût RAM
- Par bloc (BM)  $\rightarrow$  coût #E
- Hybride → <sup>9</sup>%PM

#### Choix BM vs PM pour W

▶ Depend du #pages à écrire

$$
\rightarrow \text{PM} < \text{seuil} < \text{BM} \quad \text{^{57}}
$$

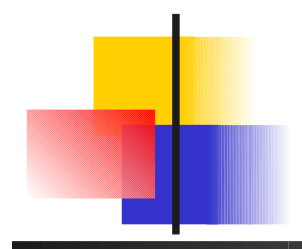

### Configuration de pilote de mémoire Flash PAES en parallèle

Evaluation par simulateur de traces très longue Pareto Archived Evolution Strategy en parallèle

Approxime le front de Pareto

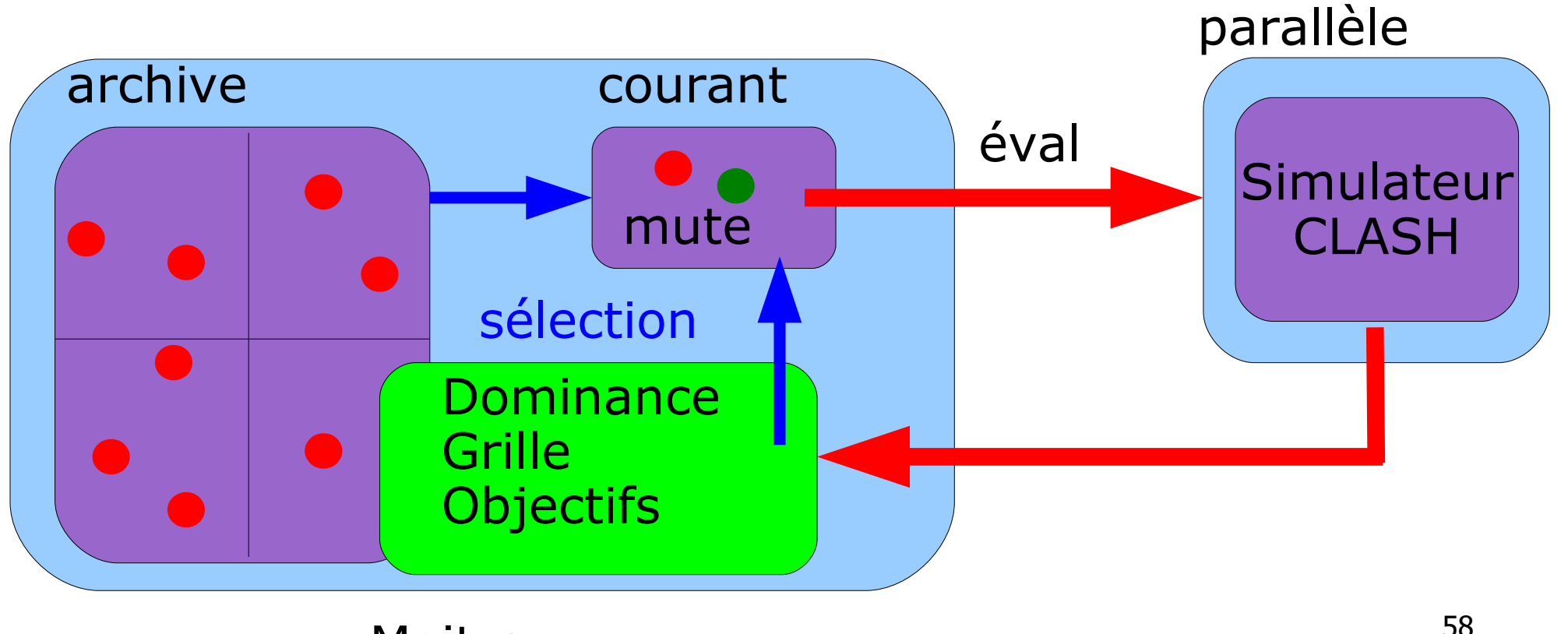

Maitre CLASH [Rubini, Boukhobza]

Esclaves en

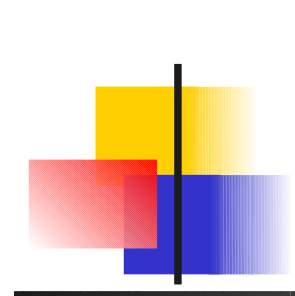

Configuration de pilote de mémoire Flash PAES en parallèle maitre/esclave asynchrone

Evaluation par simulateur de traces très longue Pareto Archived Evolution Strategy en parallèle

6 esclaves : approche mieux le front de Pareto

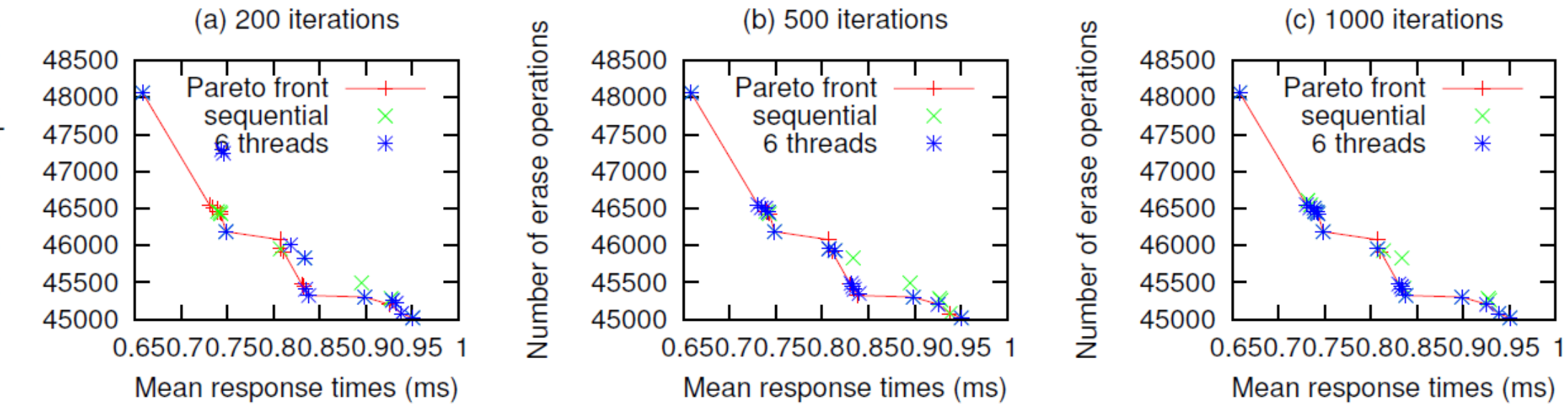

temps d'exécution pour 100 itérations :

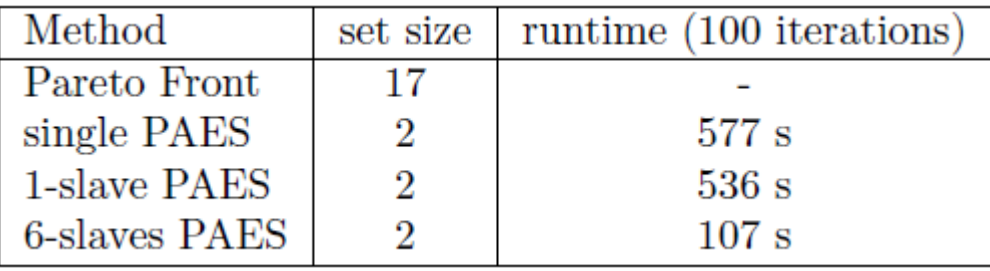

59

## TD programmation lineaire Allocation de ressources de calcul (ex. Amazon WS)

- **Vente de temps de calcul sur des machines physiques** 
	- **BR** Machines physiques PM<sub>j</sub> caractérisées par
		- **Leur cout énergetique e** (\$ par unité de calcul)
		- **-** Leur capacité de calcul c<sub>j</sub> (en unités de calcul)
		- **Leur cout fixe de démarrage f**  $(\frac{2}{3})$
	- **Les calculs correspondent aux lancements de VM** 
		- Nombre d'unités de calcul u<sub>i</sub> nécessaire pour chaque VM<sub>i</sub>
- Comment placer les VM<sub>i</sub> sur les PM<sub>j</sub>?
	- **Eventuellement, ressources limitées en PM de chaque type**
	- **Fonctions objectives possibles**

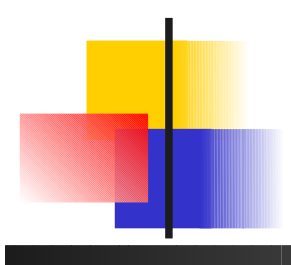

#### TD programmation lineaire Allocation de VM (Amazon WS)

- **Proposer un codage des solutions**
- **Figure 1 Fct obj : cout énergétique** 
	- **Démarage des machines**
	- **Couts unitaires**
- **Figure 13 Fet obj : laxité** 
	- Pas de migration obkigée en cas de variation de la charge
	- **Min ou moyenne**
- Opérateurs de voisinage ? Mutations ? Crossovers ?

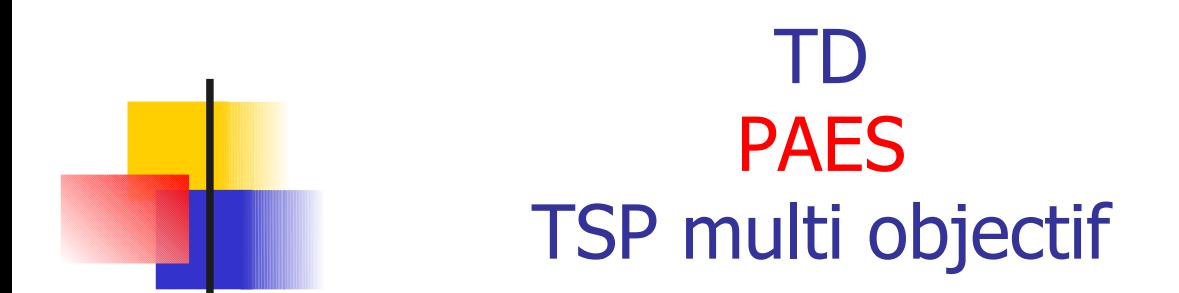

 $TSP$  SOO  $\neq$  TSP MOO : Toutes les villes ne sont pas forcement incluses

- Données
	- $-G = (V, E)$
	- Longueurs v $\rightarrow$ v $_{\textrm{\scriptsize{j}}}$
	- **Profits p**
- **MOO** bi-objectif
	- $\blacksquare$  min  $\Sigma$ v<sub>i</sub> $\rightarrow$ v<sub>j</sub> vs max  $\Sigma$ p<sub>i</sub> le sommet v<sub>1</sub> doit être inclus

**I** Variantes (cf *Multi-objective Meta-heuristics for the Traveling Salesman Problem with Profits, M. Laguna. DOI* 10.1007/s10852-008-9080-2 – http://leeds-faculty.colorado.edu/glover/TSP%20-%20Multi-objective%20Metaheuristics %20w%20Jozefowiez%20and%20Laguna.pdf)

- Borne sur profit min
- **Et/ou Borne sur longueur max**

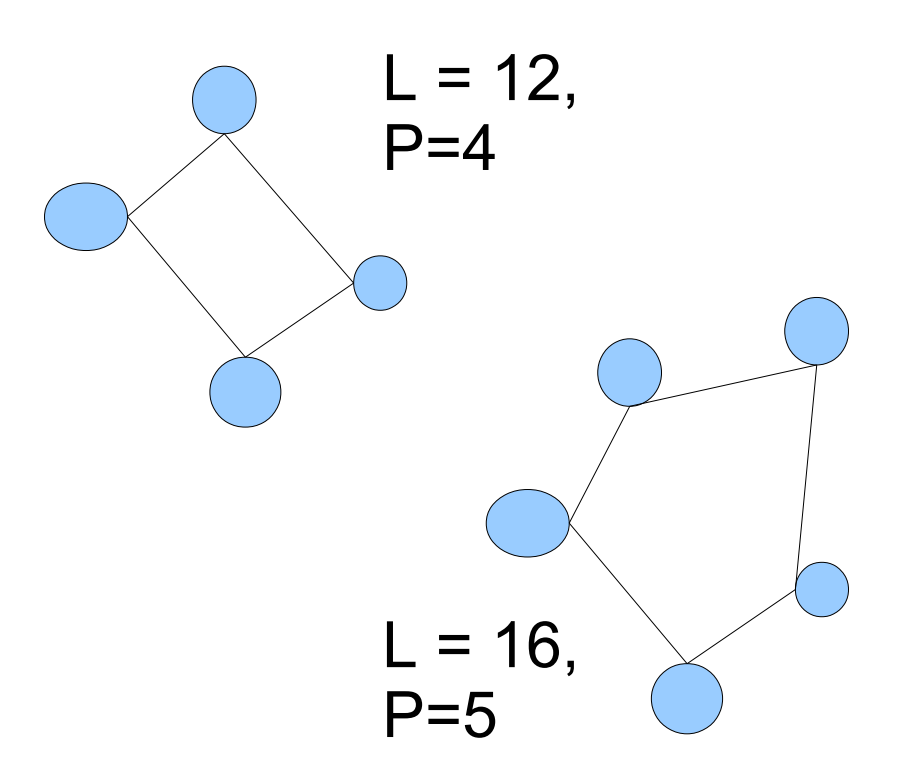

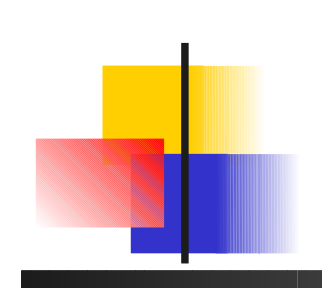

#### TD/TP PAES TSP multi objectif

- Comment avoir un problème bi objectif à minimiser ?  $\rightarrow$  solution simple puis pb MOO
- Proposer un codage des solutions
- Proposer une procédure de mutation (opérations possibles?)
- Proposer un algorithme de recherche locale
- Lire la doc PAES fournie (paescloud.c), quels pourraient être les paramètres d'appel ?

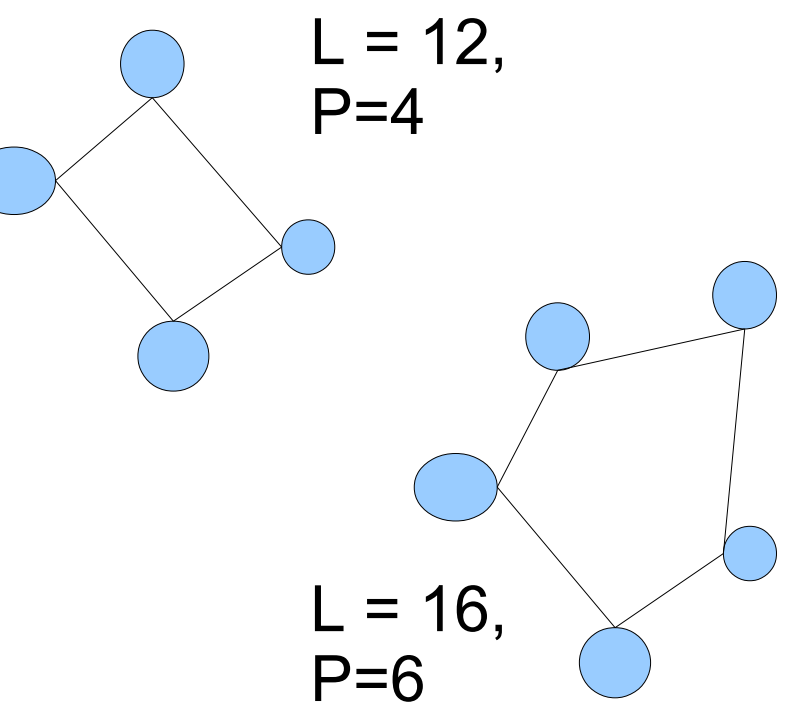

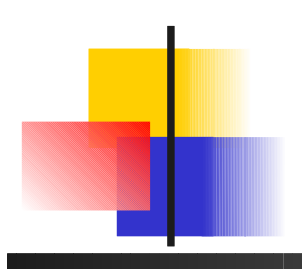

TD/TP PAES vs NSGA2 TSP multi objectif

- **D'après la doc fournie (Readme), que doit** être développé pour NSGA2 ?
- Qu'est ce qui peut être réutilisable de la version PAES avec NSGA2 ?
- Proposer une procédure de mutation
- A quoi servent les pénalités ? Quelle métrique proposez vous ?
- Comment traiter les différentes versions de TSP MOO ?

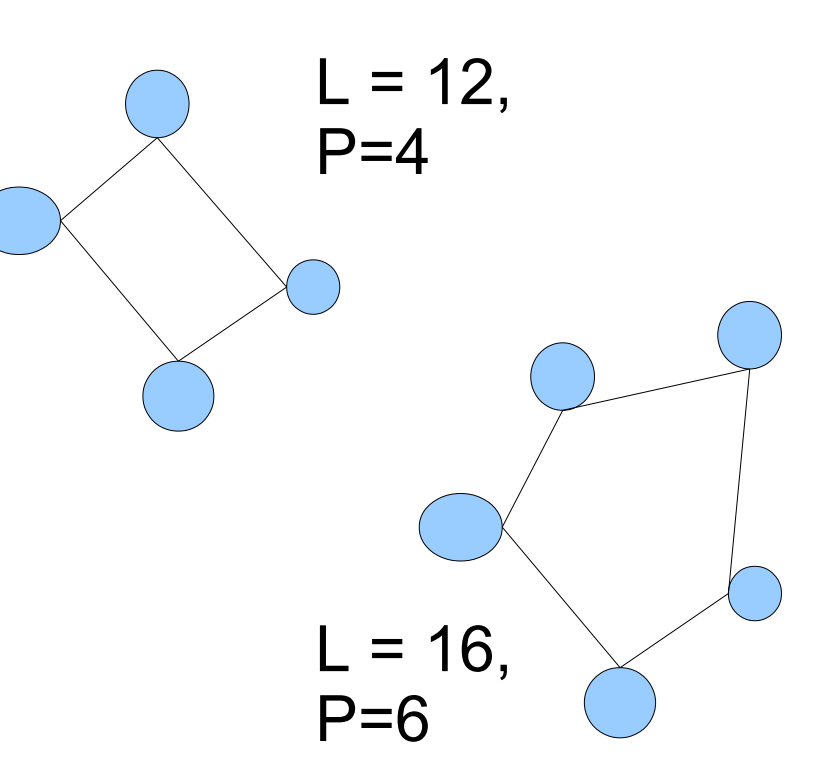

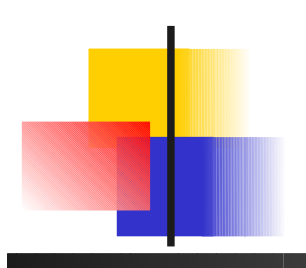

#### TP 1 PAES TSP multi objectif

- Prendre en main le code C PAES  $\rightarrow$  exemple de paescloud.c
- **Regarder les fonctions utilitaires** liées au TSP MOO (lecture des données)
	- $\rightarrow$  gapaes.c
- Coder la procédure de mutation  $\rightarrow$  paestsp.c à partir de paescloud.c
- Coder la fonction d'évaluation
- Tester
- Traiter les différentes versions de TSP MOO

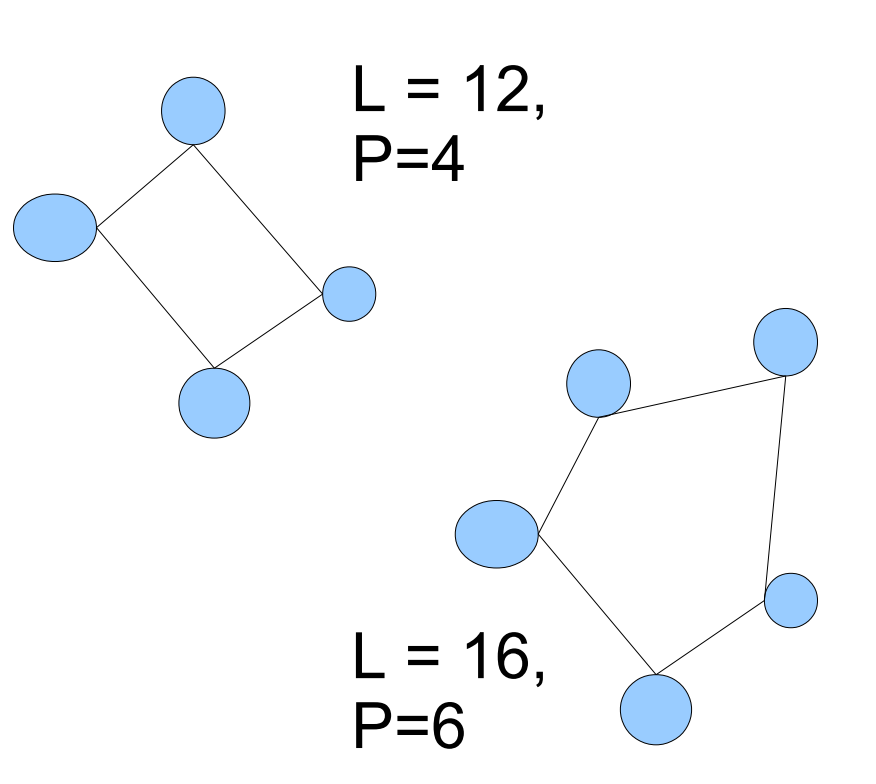

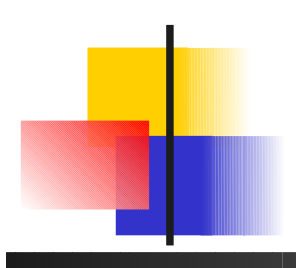

#### TP 2 PAES vs NSGA 2 TSP multi objectif

- Ajouter une recherche locale
- **Tester l'algorithme, dessiner le** front de Pareto (archive) obtenu avec gnuplot
- Calculer l'hyper-volume (source hv)
- **Traiter les différentes versions de** TSP MOO
- **Réaliser une implantation NSGA2** comparer les 2

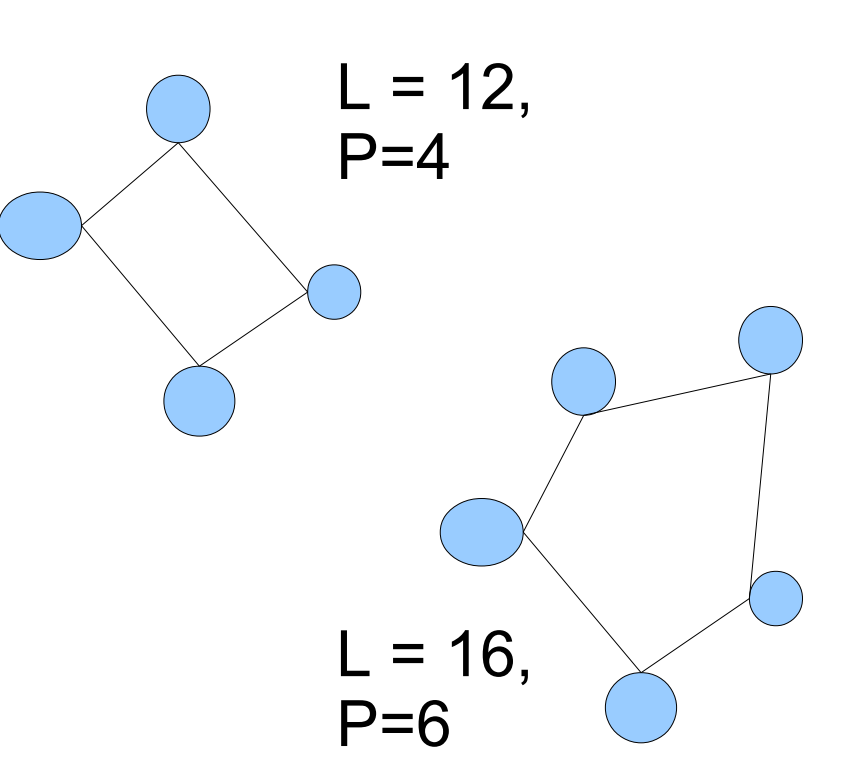